#### ФЕДЕРАЛЬНОЕ АГЕНТСТВО ЖЕЛЕЗНОДОРОЖНОГО ТРАНСПОРТА

Федеральное государственное бюджетное образовательное учреждение высшего

образования

«Иркутский государственный университет путей сообщения»

(ФГБОУ ВО ИрГУПС)

#### **Забайкальский институт железнодорожного транспорта –**

филиал Федерального государственного бюджетного образовательного учреждения высшего образования «Иркутский государственный университет путей сообщения» (ЗабИЖТ ИрГУПС)

УТВЕРЖДЕНА

приказом ректора от «02» июня 2023 г. № 425-1

# **Б1.О.31 Электромагнитная совместимость и средства защиты**

рабочая программа дисциплины

Специальность – 23.05.05 Системы обеспечения движения поездов Специализация – Автоматика и телемеханика на железнодорожном транспорте Квалификация выпускника – инженер путей сообщения Форма и срок обучения – очная форма 5 лет обучения, заочная форма 6 лет обучения Кафедра-разработчик программы – Электроснабжение

Общая трудоемкость в з.е. – 6 Часов по учебному плану – 216 В том числе в форме практической подготовки (ПП) – 8/4 (очная/заочная) Формы промежуточной аттестации в семестрах/курсах: очная форма обучения: экзамен 9 семестр, курсовая работа 9 семестр заочная форма обучения: экзамен 6 курс, курсовая работа 6 курс

**Очная форма обучения Распределение часов дисциплины по семестрам**

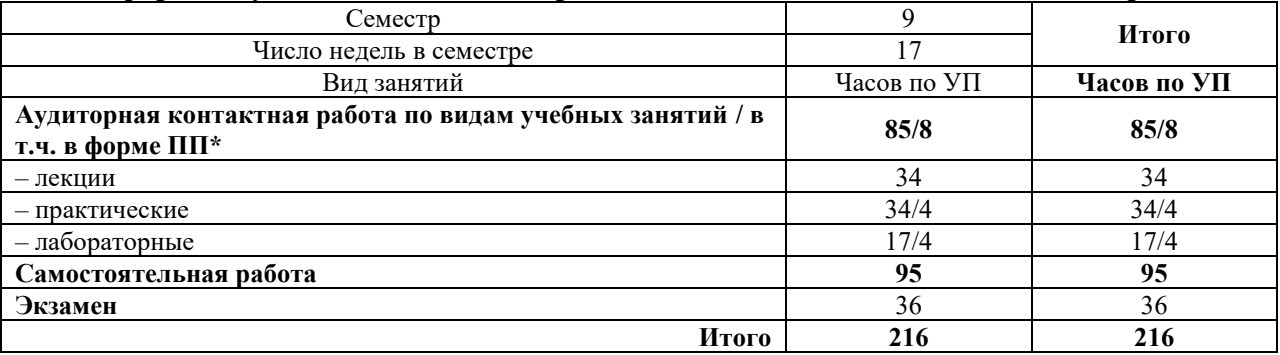

#### **Заочная форма обучения Распределение часов дисциплины по курсам**

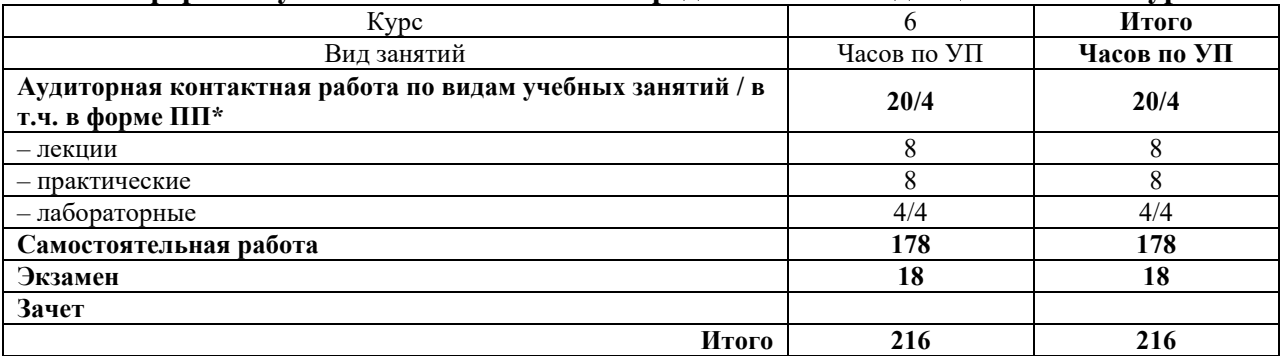

УП – учебный план

\* В форме ПП – в форме практической подготовки.

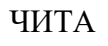

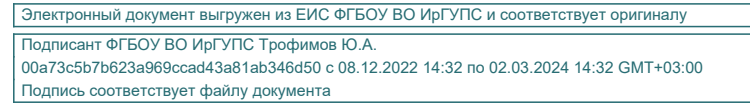

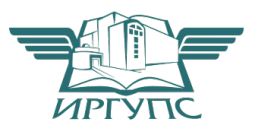

Рабочая программа дисциплины разработана в соответствии с Федеральным государственным образовательным стандартом высшего образования – специалитет по специальности 23.05.05 Системы обеспечения движения поездов, утверждённым приказом Минобрнауки России от 27.03.2018 № 217.

Программу составил: к.т.н., доцент А.Г. Емельянов

Рабочая программа рассмотрена и одобрена для использования в учебном процессе на заседании кафедры «Электроснабжение», протокол от «15» мая 2023 г. № 35

Зав. кафедрой, к.т.н., доцент С.А. Филиппов

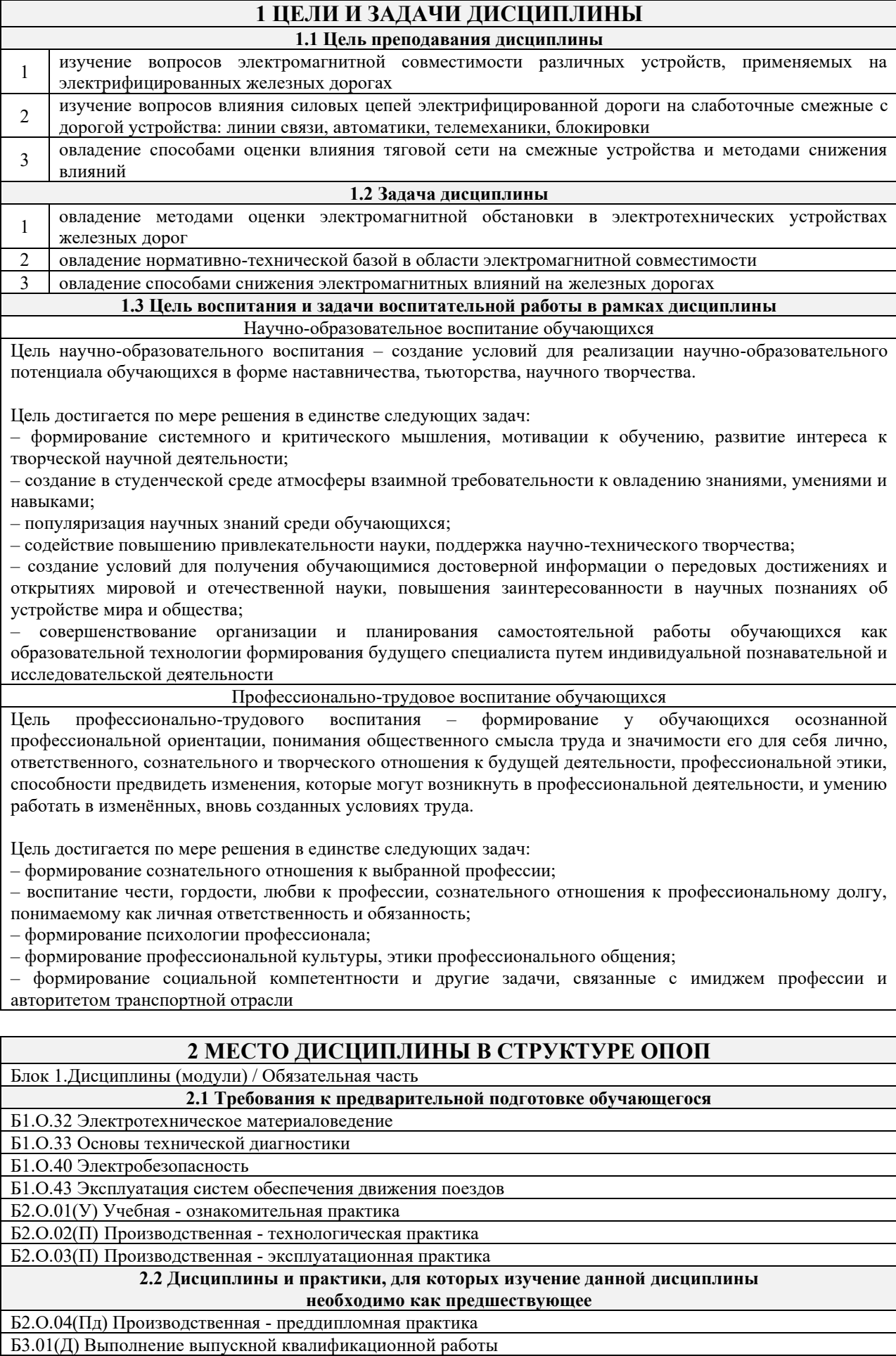

Б3.02(Д) Защита выпускной квалификационной работы

### **3 ПЛАНИРУЕМЫЕ РЕЗУЛЬТАТЫ ОБУЧЕНИЯ ПО ДИСЦИПЛИНЕ, СООТНЕСЕННЫЕ С ТРЕБОВАНИЯМИ К РЕЗУЛЬТАТАМ ОСВОЕНИЯ ОБРАЗОВАТЕЛЬНОЙ ПРОГРАММЫ**

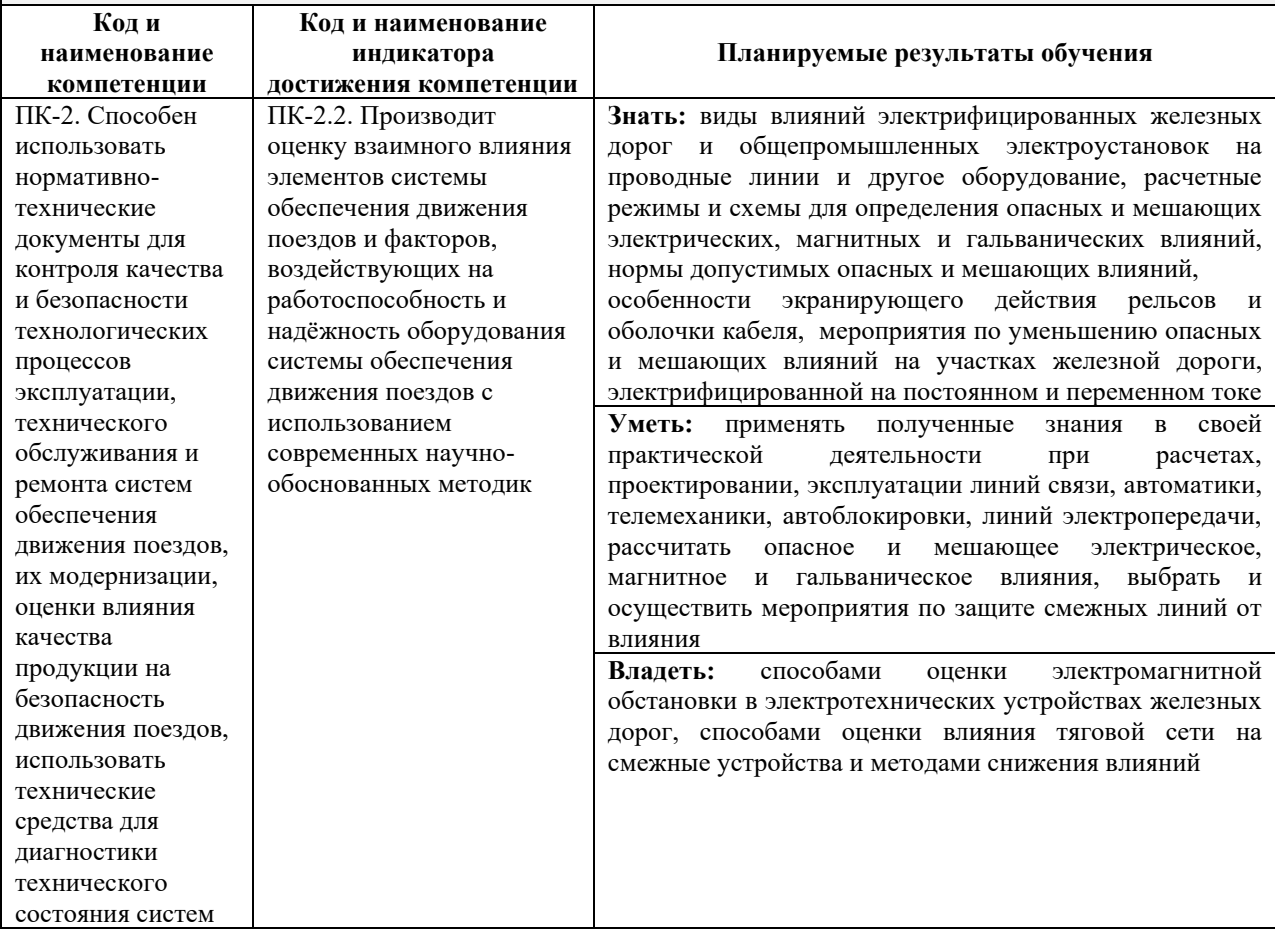

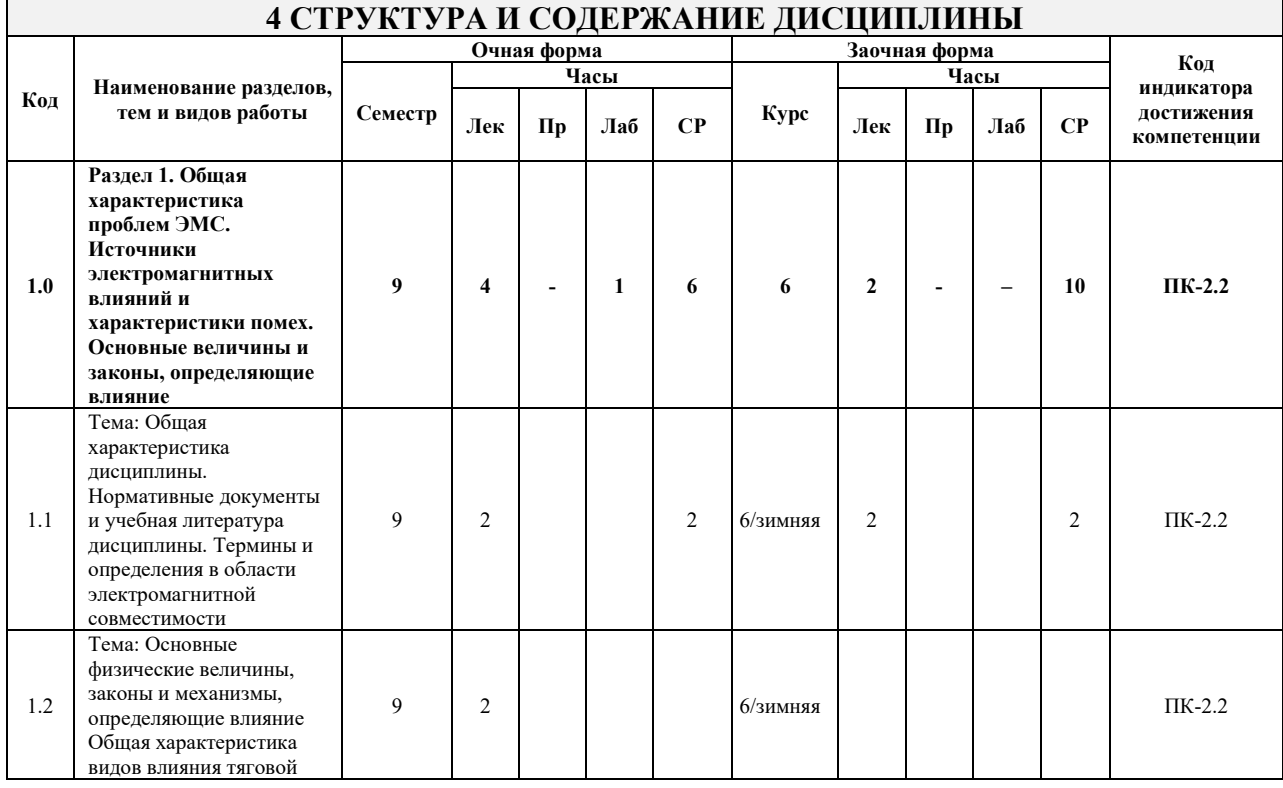

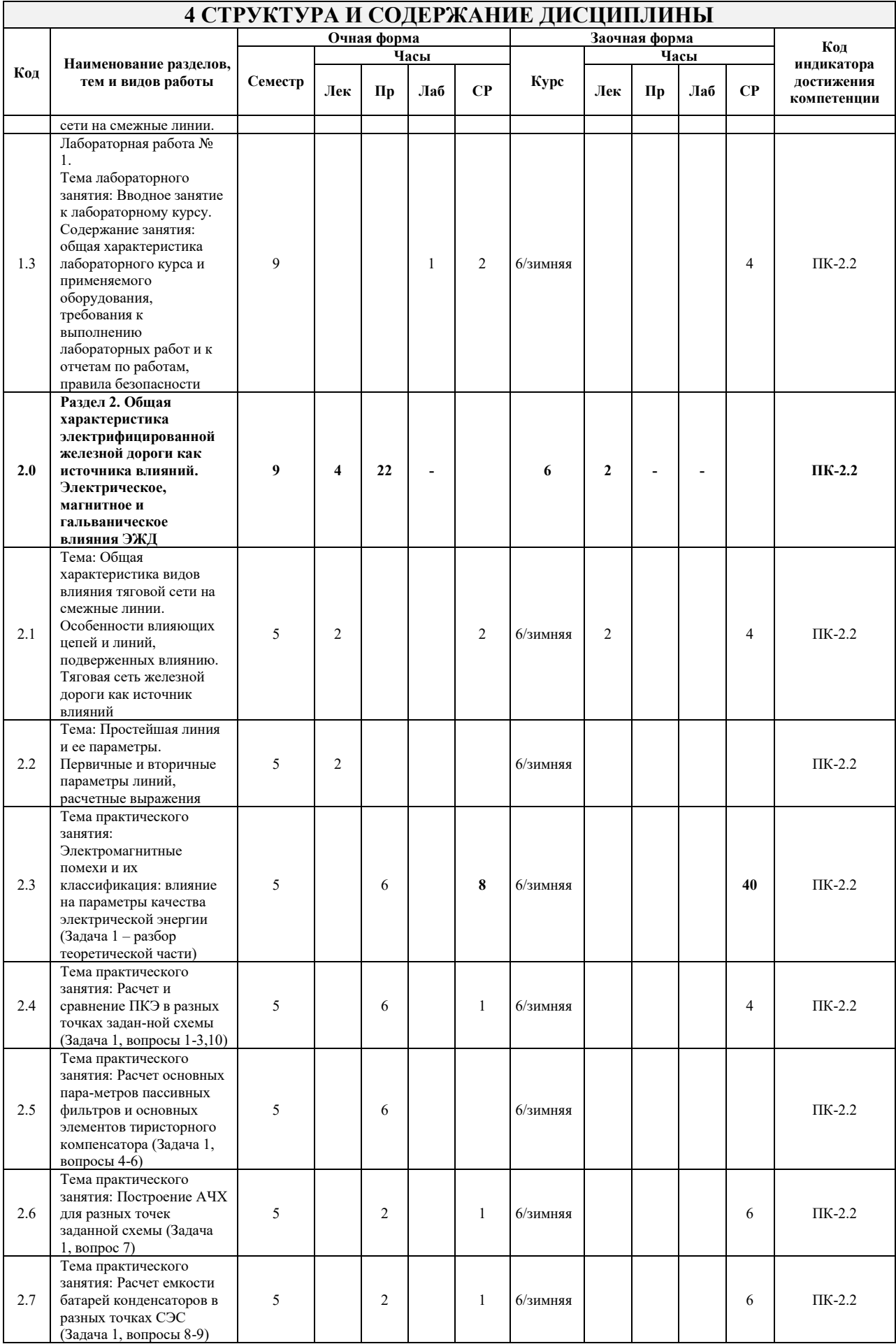

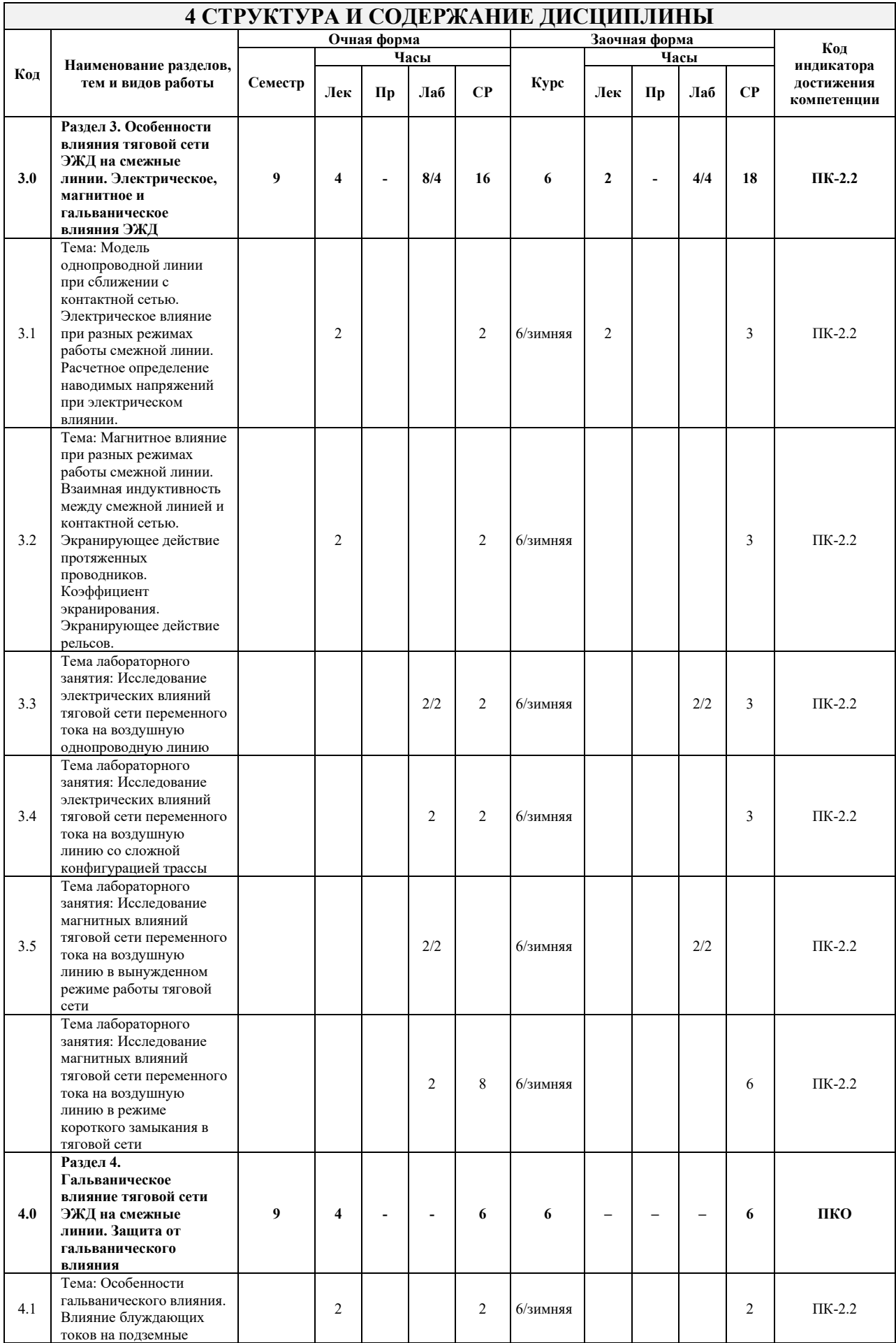

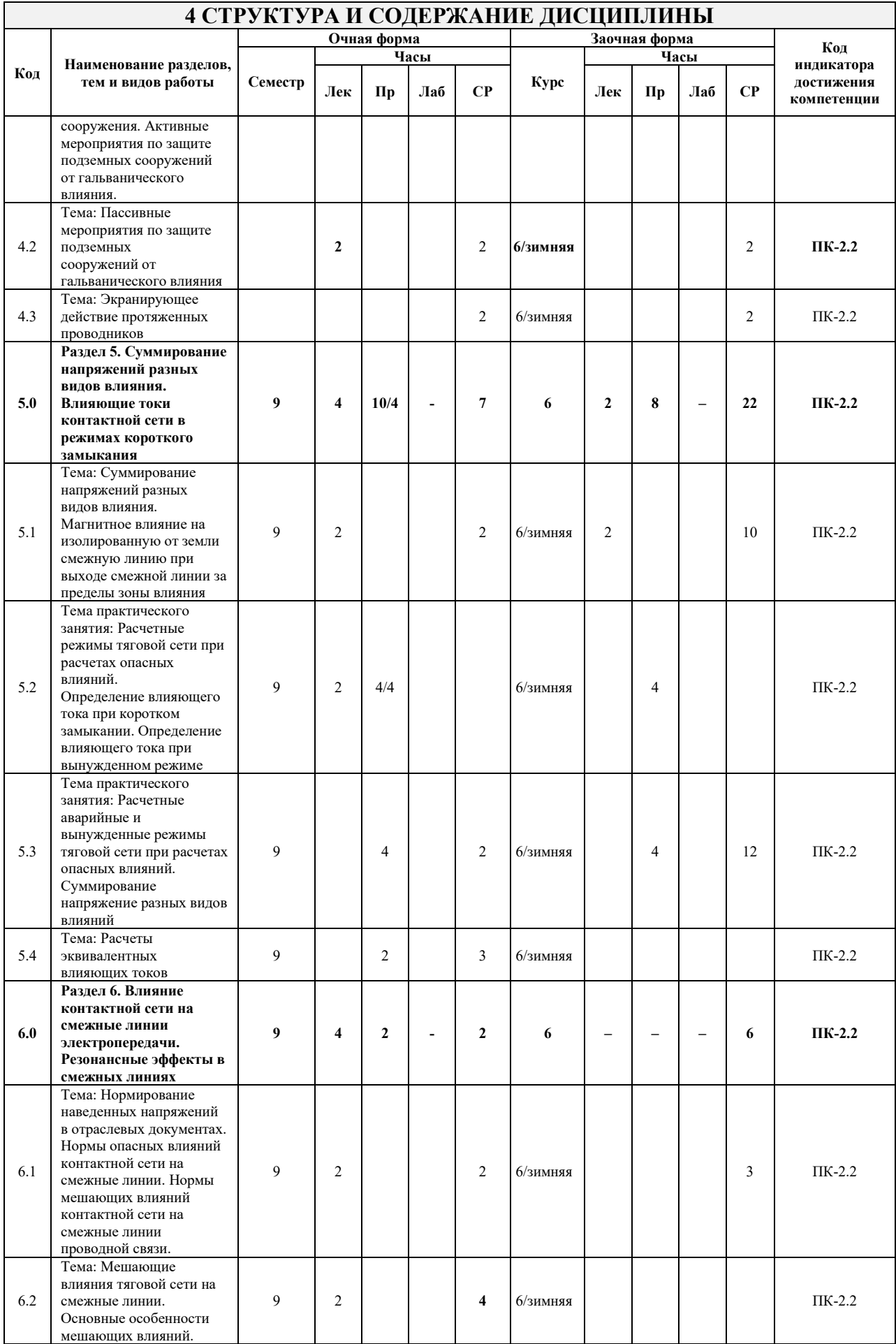

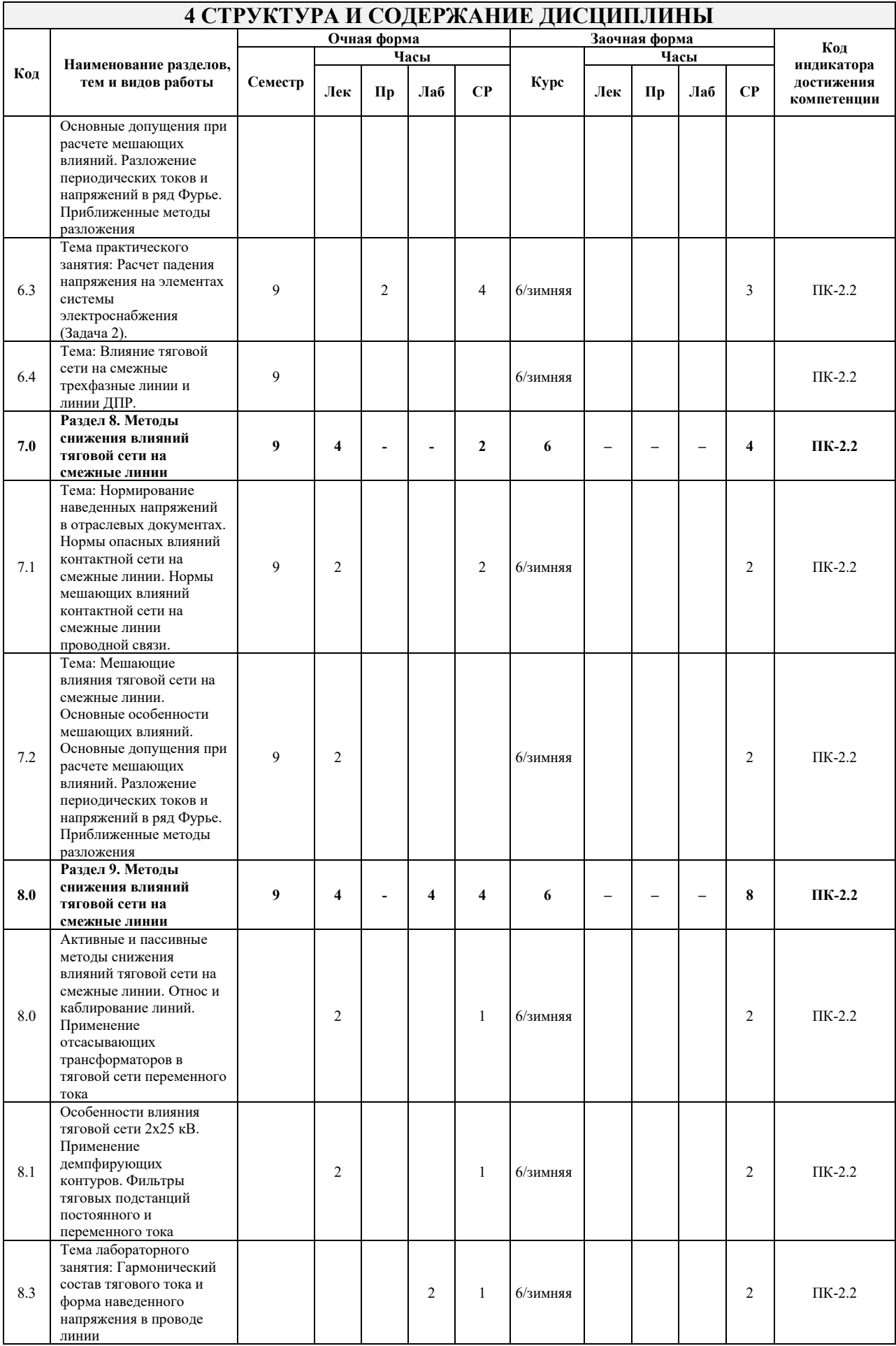

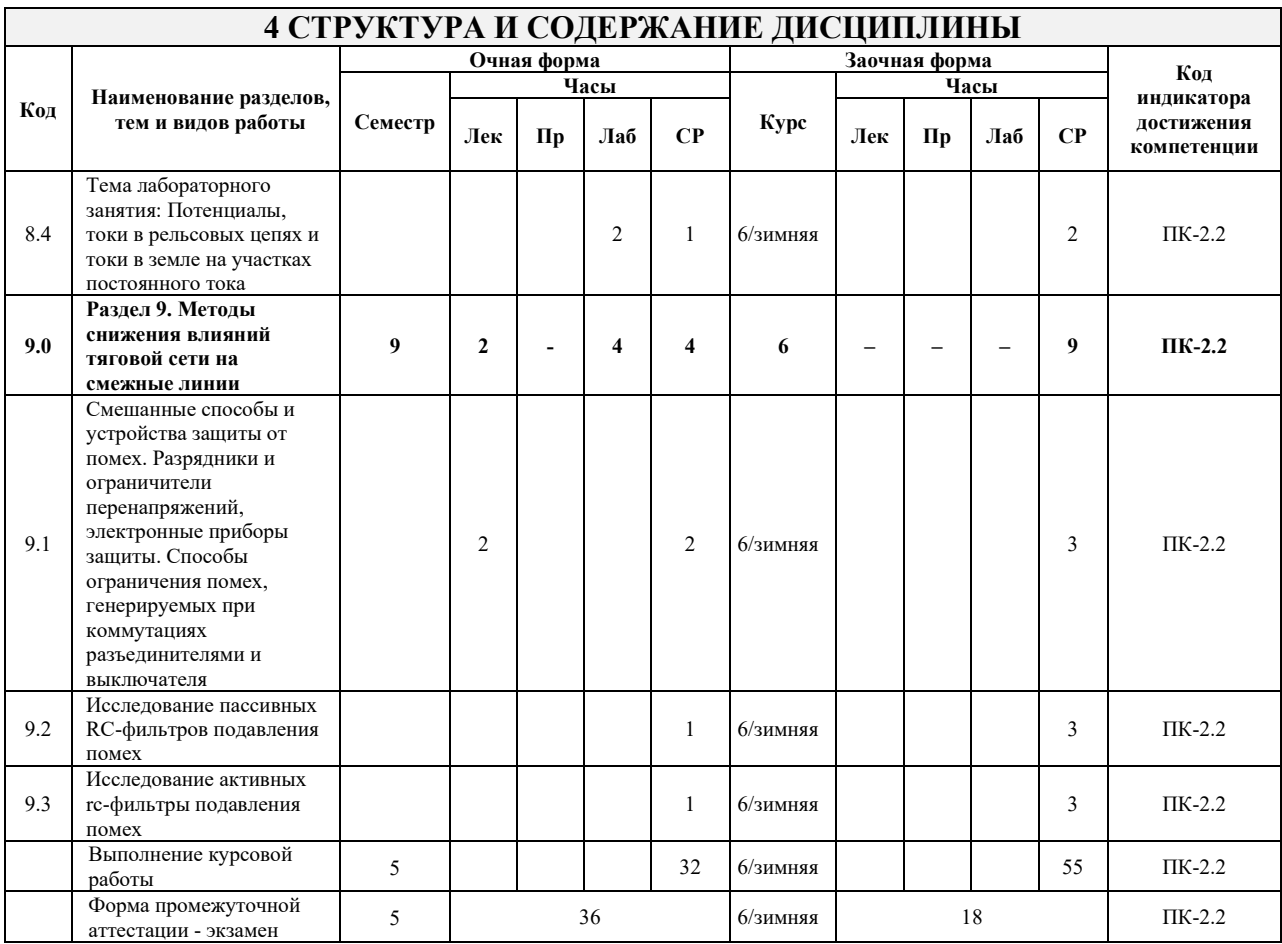

\* Код индикатора достижения компетенции проставляется или для всего раздела, или для каждой темы, или для каждого вида работы.

Примечание. В разделе через косую черту указываются часы, реализуемые в форме практической подготовки.

### **ФОНД ОЦЕНОЧНЫХ СРЕДСТВ ДЛЯ ПРОВЕДЕНИЯ ТЕКУЩЕГО КОНТРОЛЯ УСПЕВАЕМОСТИ И ПРОМЕЖУТОЧНОЙ АТТЕСТАЦИИ ОБУЧАЮЩИХСЯ ПО ДИСЦИПЛИНЕ**

Фонд оценочных средств для проведения текущего контроля успеваемости и промежуточной аттестации по дисциплине оформлен в виде приложения № 1 к рабочей программе дисциплины и размещен в электронной информационно-образовательной среде Института, доступной обучающемуся через его личный кабинет

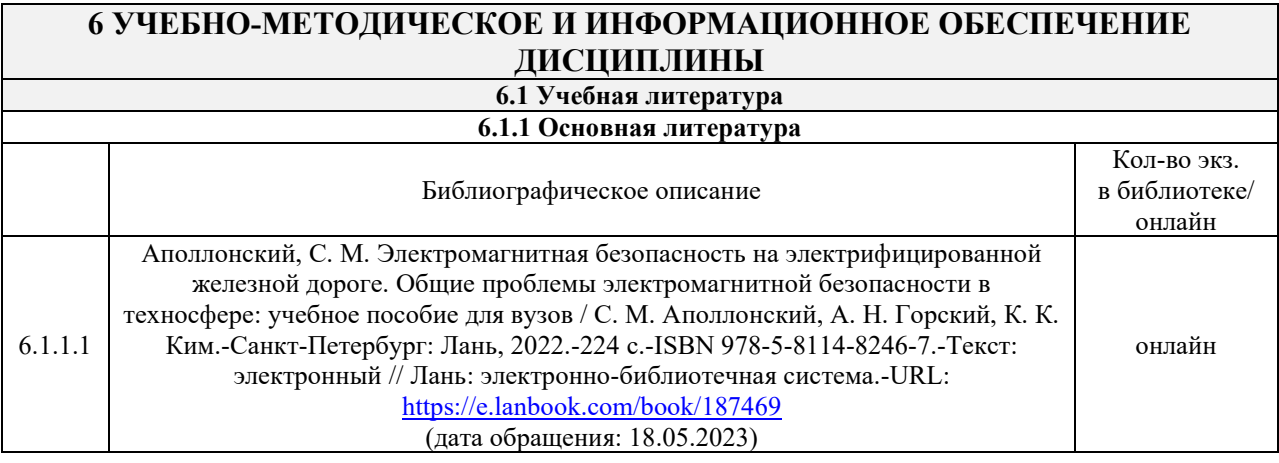

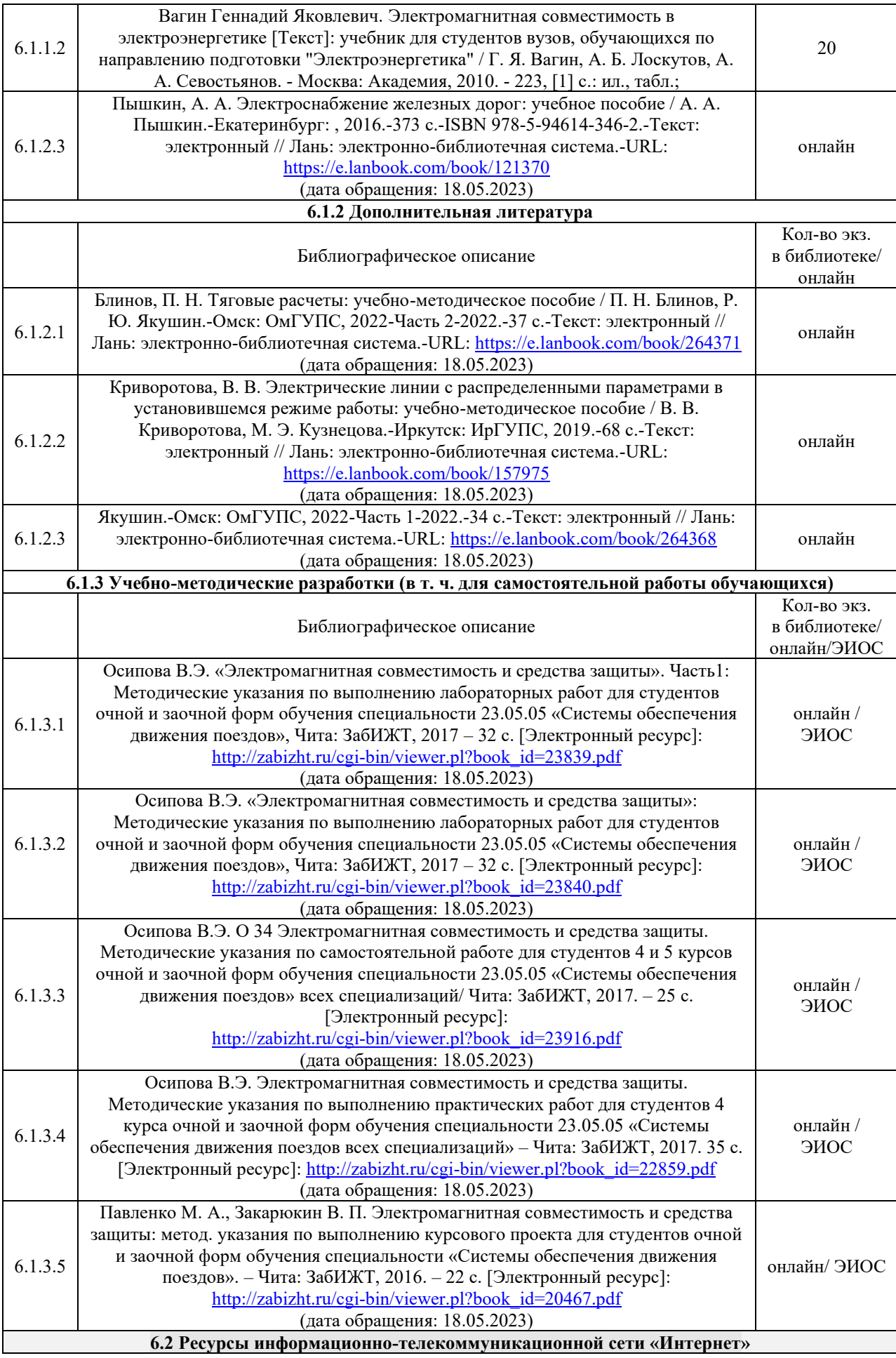

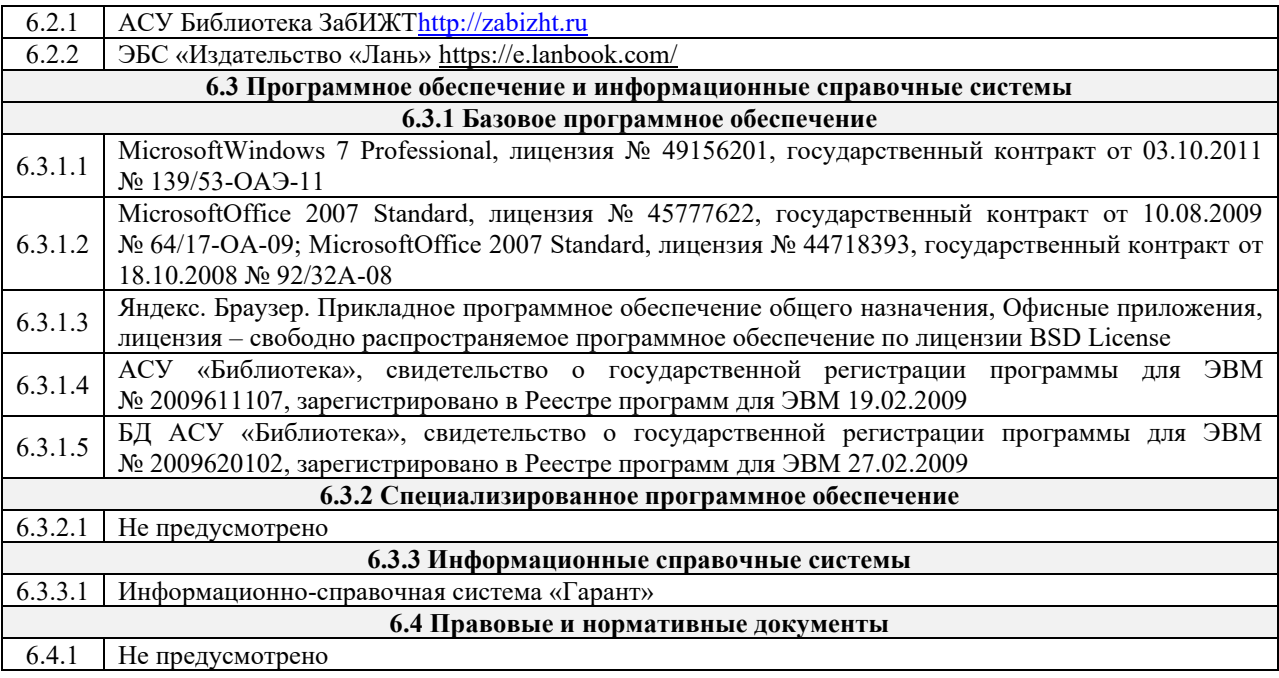

# **7 ОПИСАНИЕ МАТЕРИАЛЬНО-ТЕХНИЧЕСКОЙ БАЗЫ, НЕОБХОДИМОЙ ДЛЯ ОСУЩЕСТВЛЕНИЯ УЧЕБНОГО ПРОЦЕССА ПО ДИСЦИПЛИНЕ**

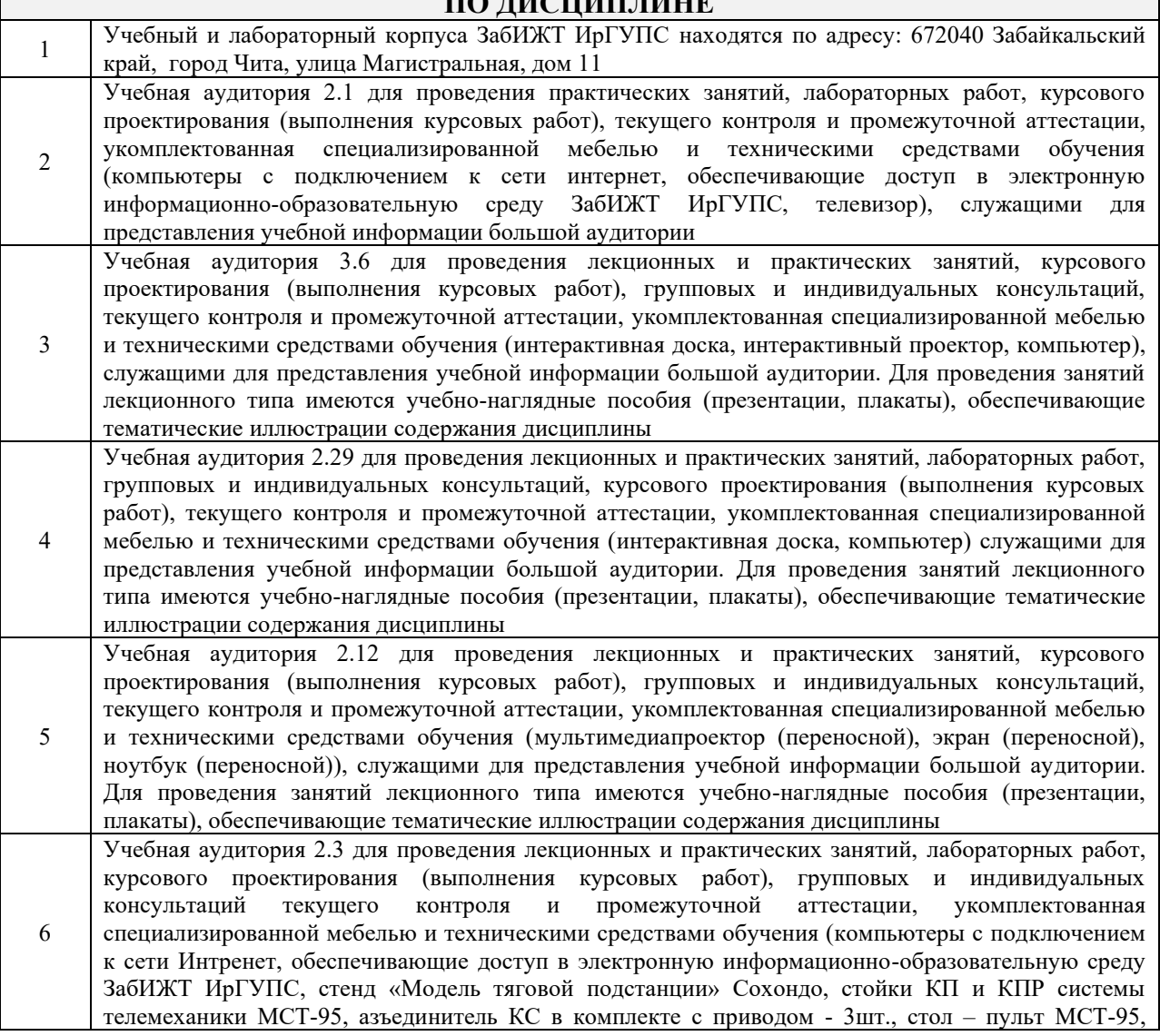

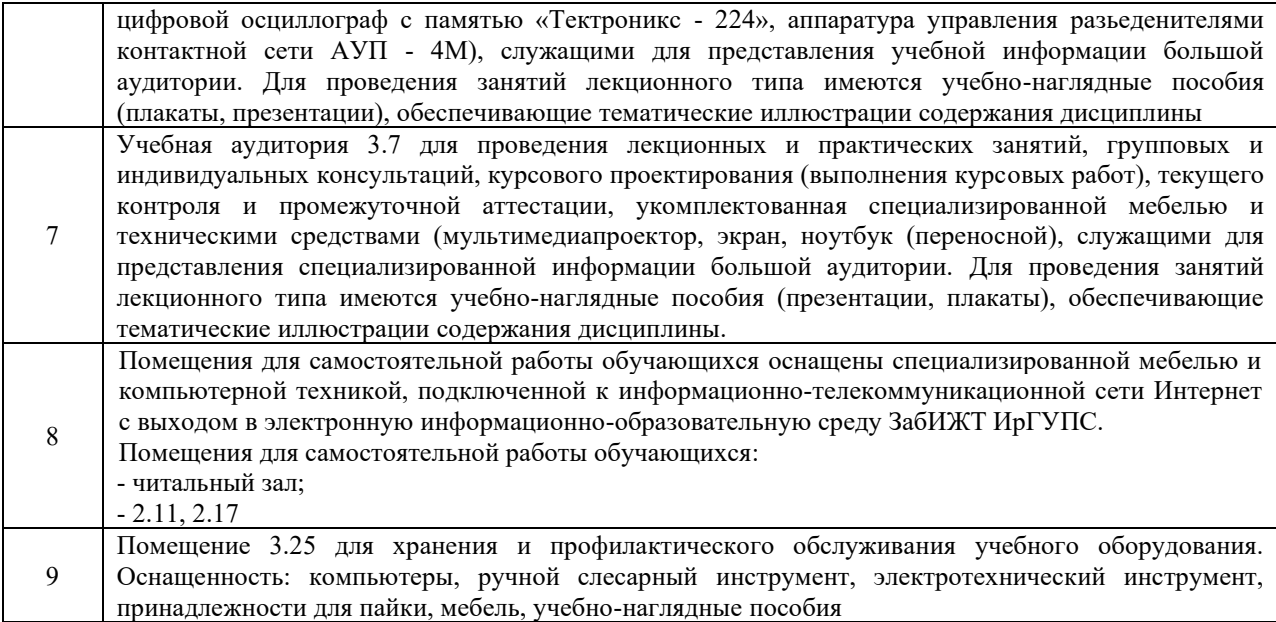

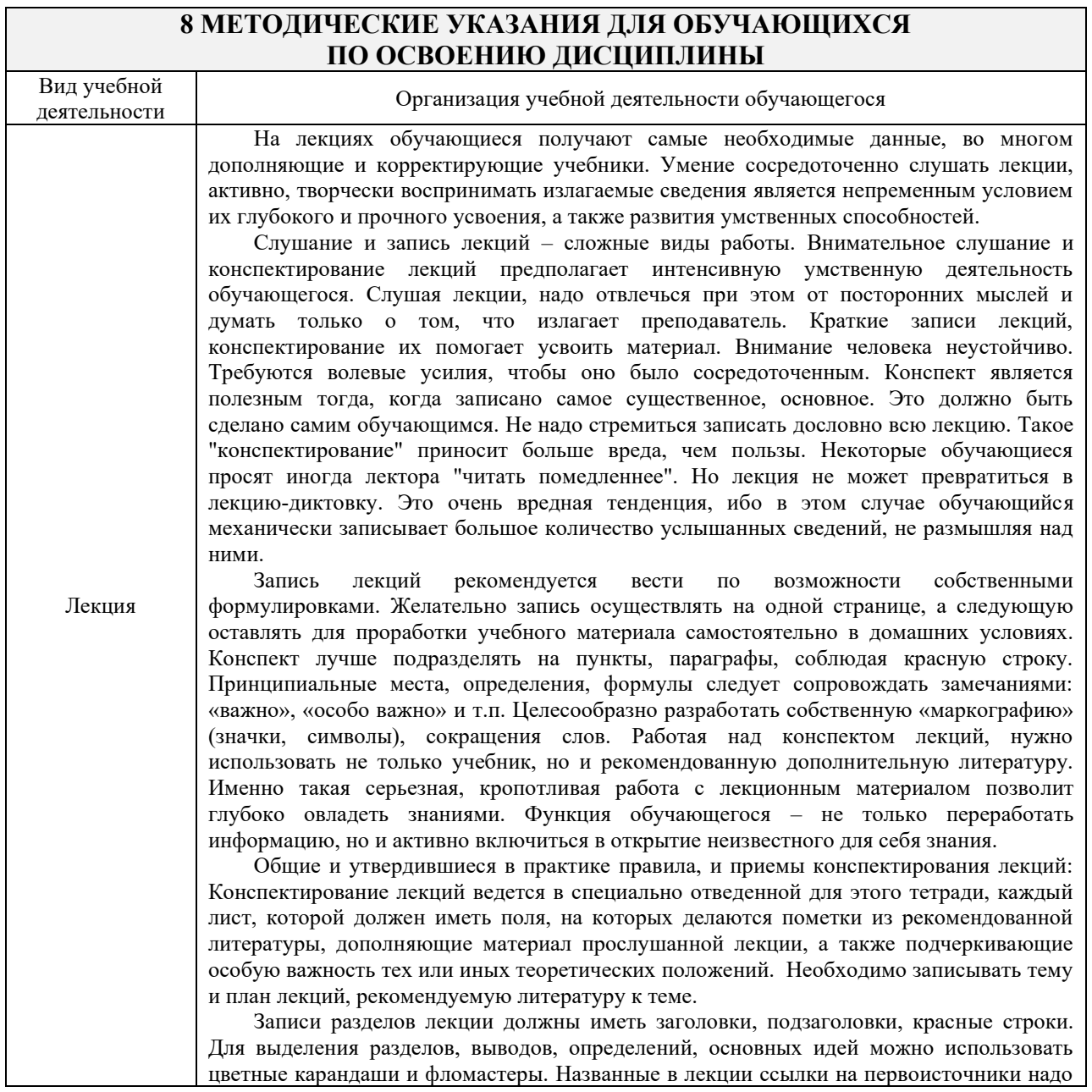

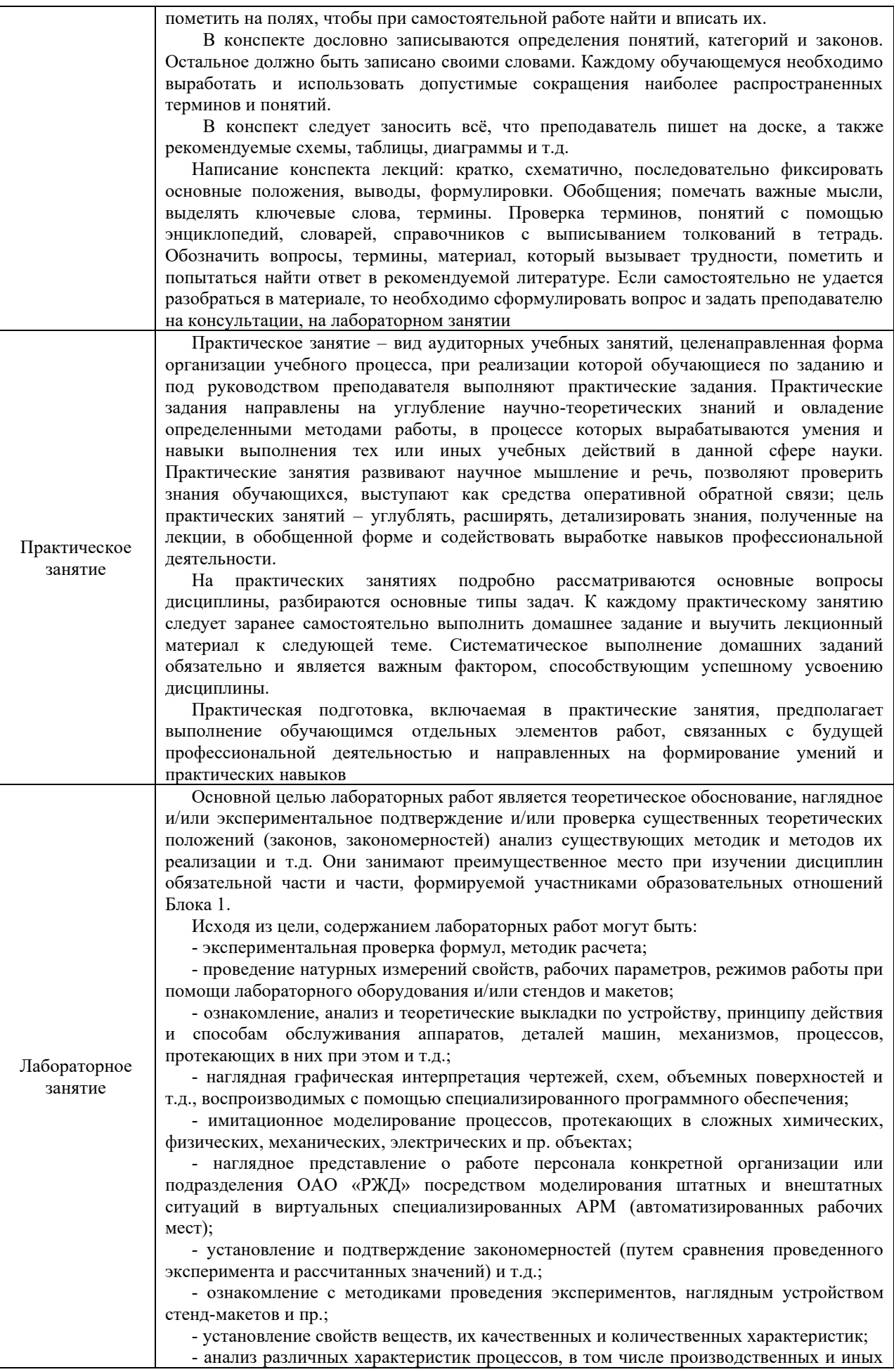

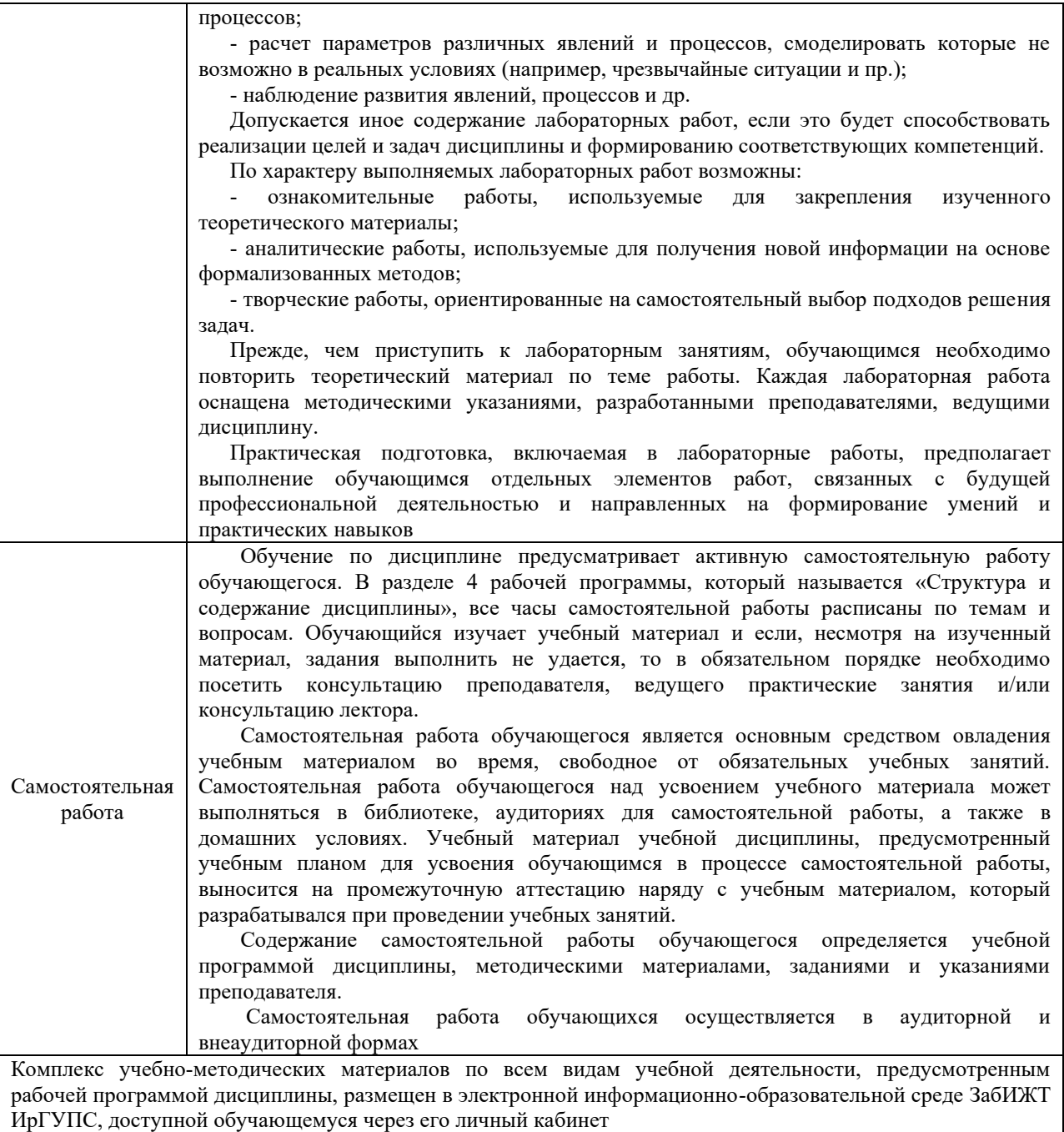

**Приложение № 1 к рабочей программе**

# **ФОНД ОЦЕНОЧНЫХ СРЕДСТВ**

# **для проведения текущего контроля успеваемости и промежуточной аттестации**

#### **1 Общие положения**

Фонд оценочных средств является составной частью нормативно-методического обеспечения системы оценки качества освоения обучающимися образовательной программы.

Фонды оценочных средств предназначены для использования обучающимися, преподавателями, администрацией Института, а также сторонними образовательными организациями для оценивания качества освоения образовательной программы и уровня сформированности компетенций у обучающихся.

В соответствии с требованиями действующего законодательства в сфере образования, оценочные средства представляются в виде ФОС для проведения промежуточной аттестации обучающихся по дисциплине. С учетом действующего в Институте Положения о формах, периодичности и порядке текущего контроля успеваемости и промежуточной аттестации обучающихся (высшее образование – бакалавриат, специалитет, магистратура), в состав ФОС для проведения промежуточной аттестации по дисциплине включаются оценочные средства для проведения текущего контроля успеваемости обучающихся.

Задачами ФОС являются:

– оценка достижений обучающихся в процессе изучения дисциплины;

– обеспечение соответствия результатов обучения задачам будущей профессиональной деятельности через совершенствование традиционных и внедрение инновационных методов обучения в образовательный процесс;

– самоподготовка и самоконтроль обучающихся в процессе обучения.

Фонд оценочных средств сформирован на основе ключевых принципов оценивания: валидность, надежность, объективность, эффективность.

Для оценки уровня сформированности компетенций используется трехуровневая система:

– минимальный уровень освоения, обязательный для всех обучающихся по завершению освоения ОПОП; дает общее представление о виде деятельности, основных закономерностях функционирования объектов профессиональной деятельности, методов и алгоритмов решения практических задач;

– базовый уровень освоения, превышение минимальных характеристик сформированности компетенций; позволяет решать типовые задачи, принимать профессиональные и управленческие решения по известным алгоритмам, правилам и методикам;

– высокий уровень освоения, максимально возможная выраженность характеристик компетенций; предполагает готовность решать практические задачи повышенной сложности, нетиповые задачи, принимать профессиональные и управленческие решения в условиях неполной определенности, при недостаточном документальном, нормативном и методическом обеспечении.

# **2. Перечень компетенций с указанием этапов их формирования. Показатели оценивания компетенций, критерии оценки**

Дисциплина «Электромагнитная совместимость и средства защиты» участвует в формировании компетенции

ПК-2. Способен использовать нормативно-технические документы для контроля качества и безопасности технологических процессов эксплуатации, технического обслуживания и ремонта систем обеспечения движения поездов, их модернизации, оценки влияния качества продукции на безопасность движения поездов, использовать технические средства для диагностики технического состояния систем.

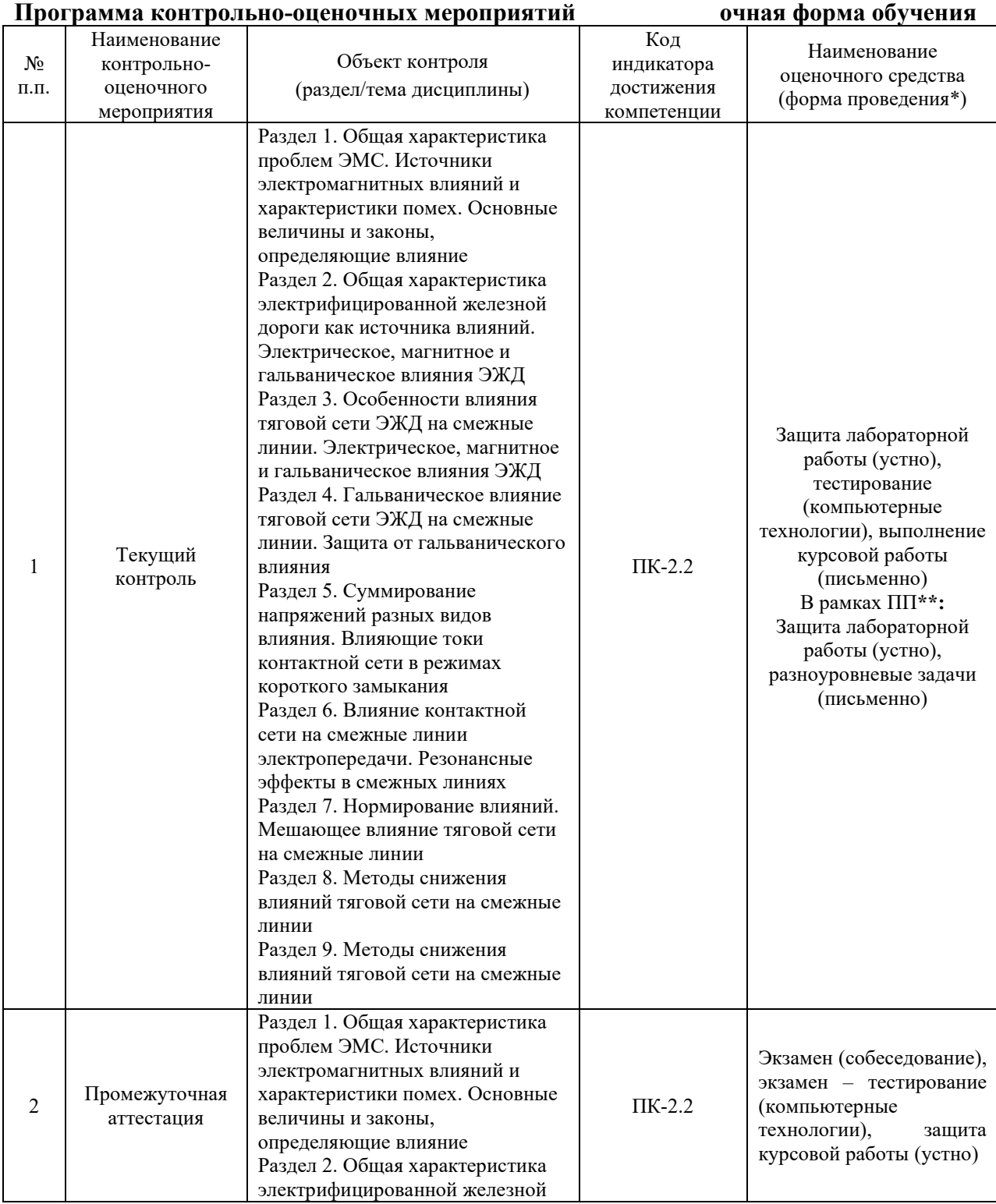

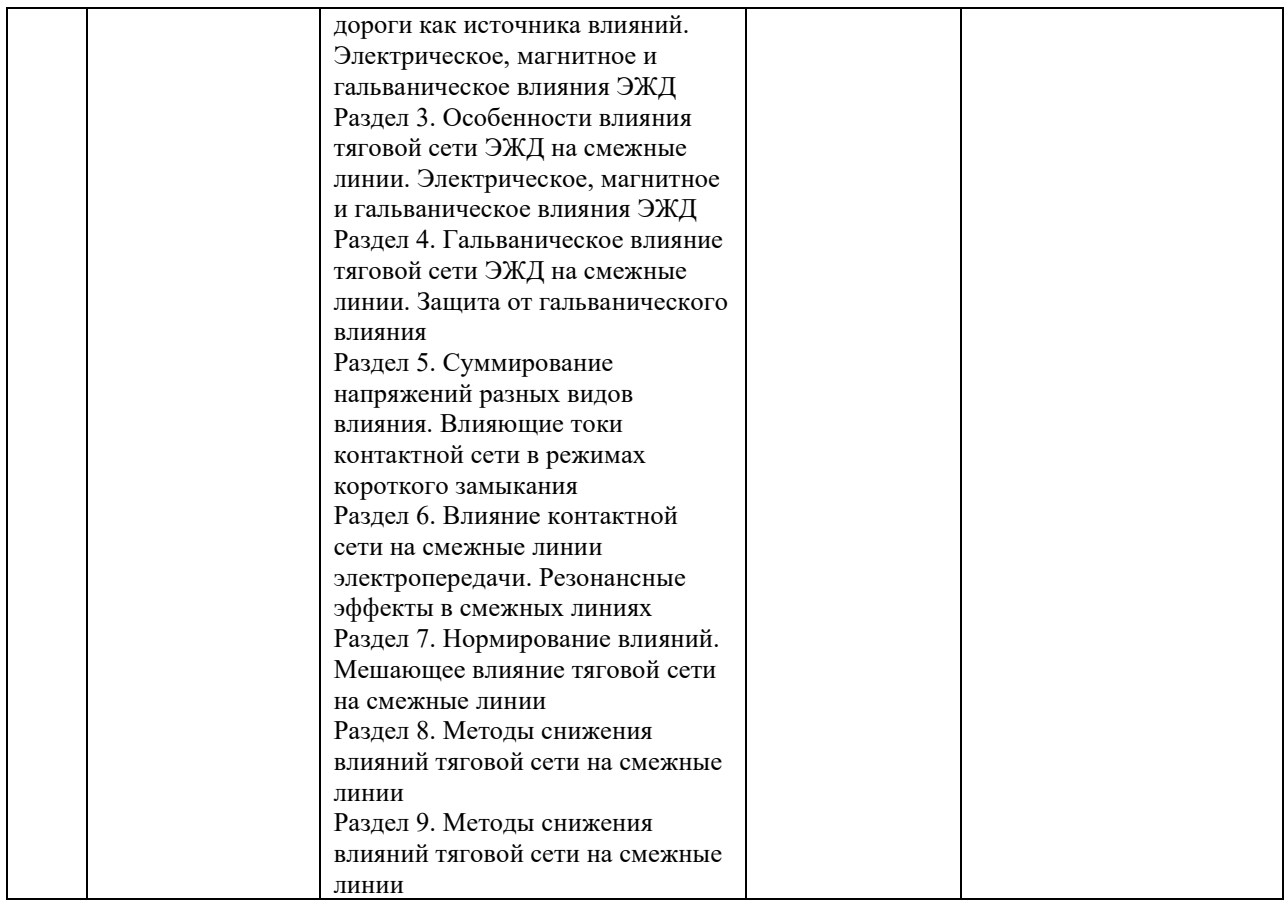

\*Форма проведения контрольно-оценочного мероприятия: устно, письменно, компьютерные технологии.

\*\*ПП – практическая подготовка

#### **Программа контрольно-оценочных мероприятий заочная форма обучения**

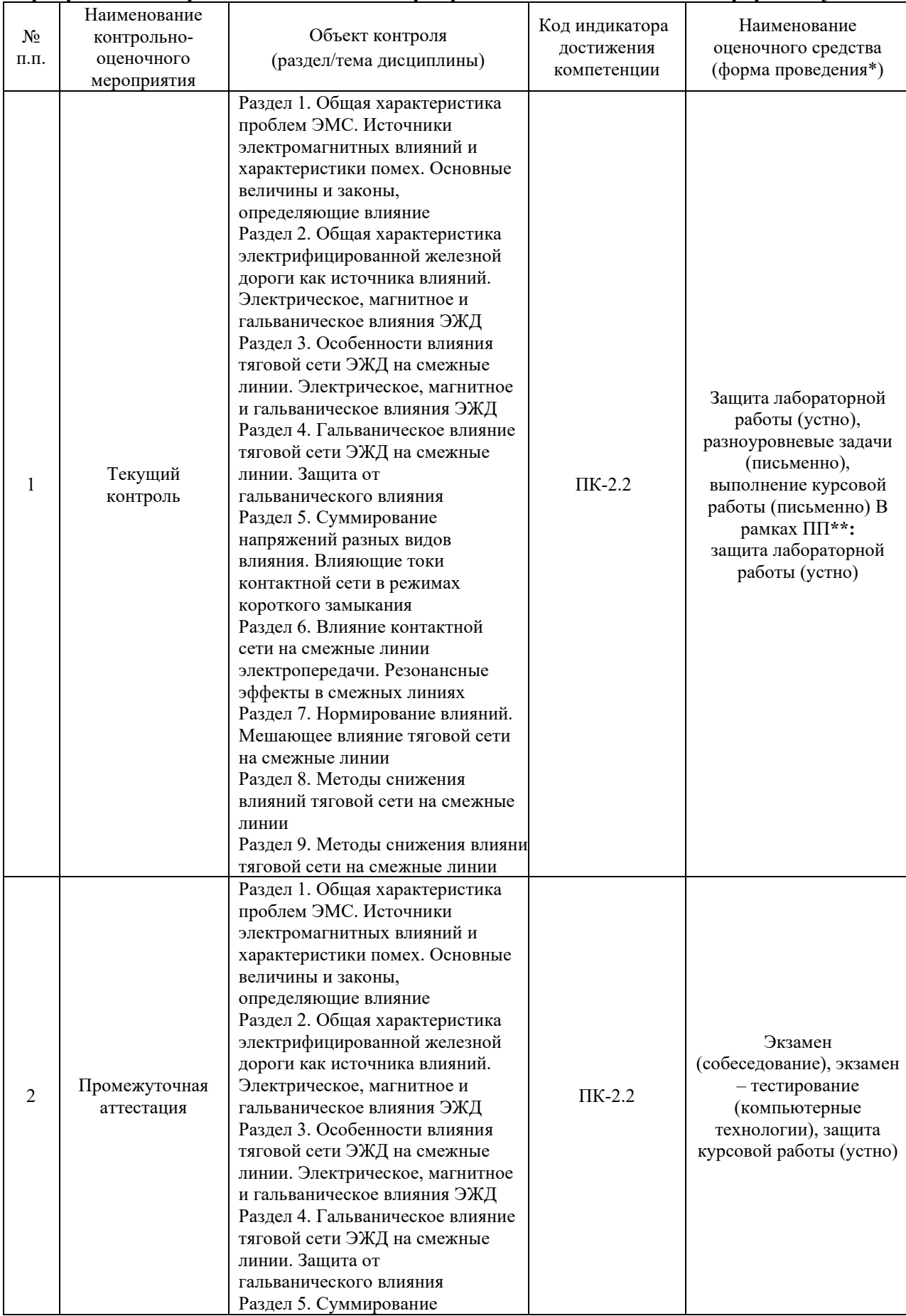

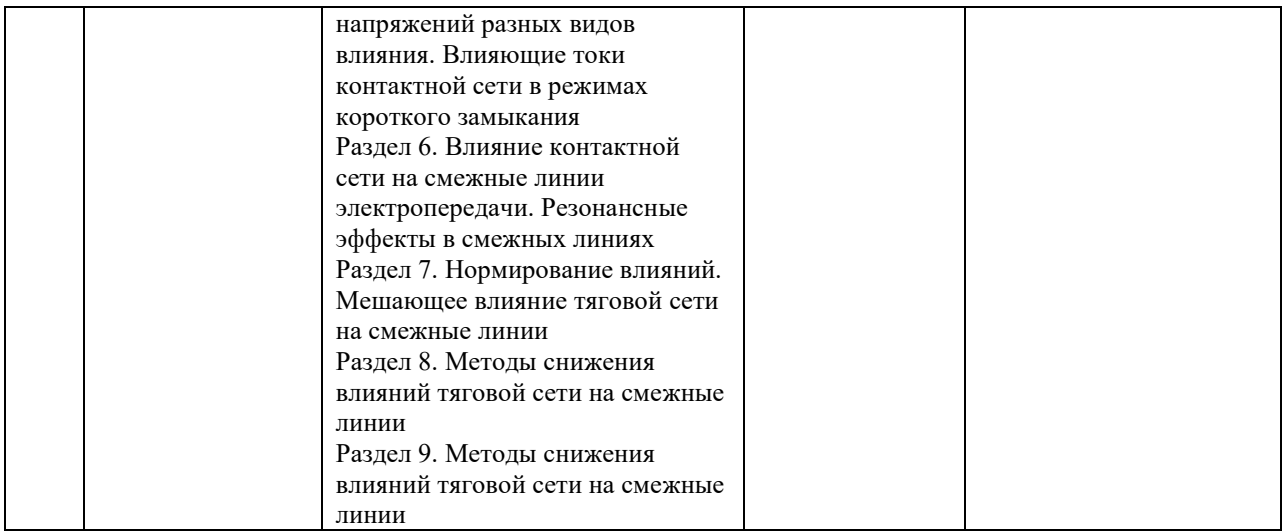

\*Форма проведения контрольно-оценочного мероприятия: устно, письменно,

компьютерные технологии.

\*\*ПП – практическая подготовка

#### **2. Описание показателей и критериев оценивания компетенций на различных этапах их формирования. Описание шкал оценивания**

Контроль качества освоения дисциплины включает в себя текущий контроль успеваемости и промежуточную аттестацию. Текущий контроль успеваемости и промежуточная аттестация обучающихся проводятся в целях установления соответствия достижений обучающихся поэтапным требованиям образовательной программы к результатам обучения и формирования компетенций.

Текущий контроль успеваемости – основной вид систематической проверки знаний, умений, навыков обучающихся. Задача текущего контроля – оперативное и регулярное управление учебной деятельностью обучающихся на основе обратной связи и корректировки. Результаты оценивания учитываются в виде средней оценки при проведении промежуточной аттестации.

Для оценивания результатов обучения используется четырехбалльная шкала: «отлично», «хорошо», «удовлетворительно», «неудовлетворительно» и двухбалльная шкала: «зачтено», «не зачтено».

Перечень оценочных средств, используемых для оценивания компетенций на различных этапах их формирования, а также краткая характеристика этих средств приведены в таблице.

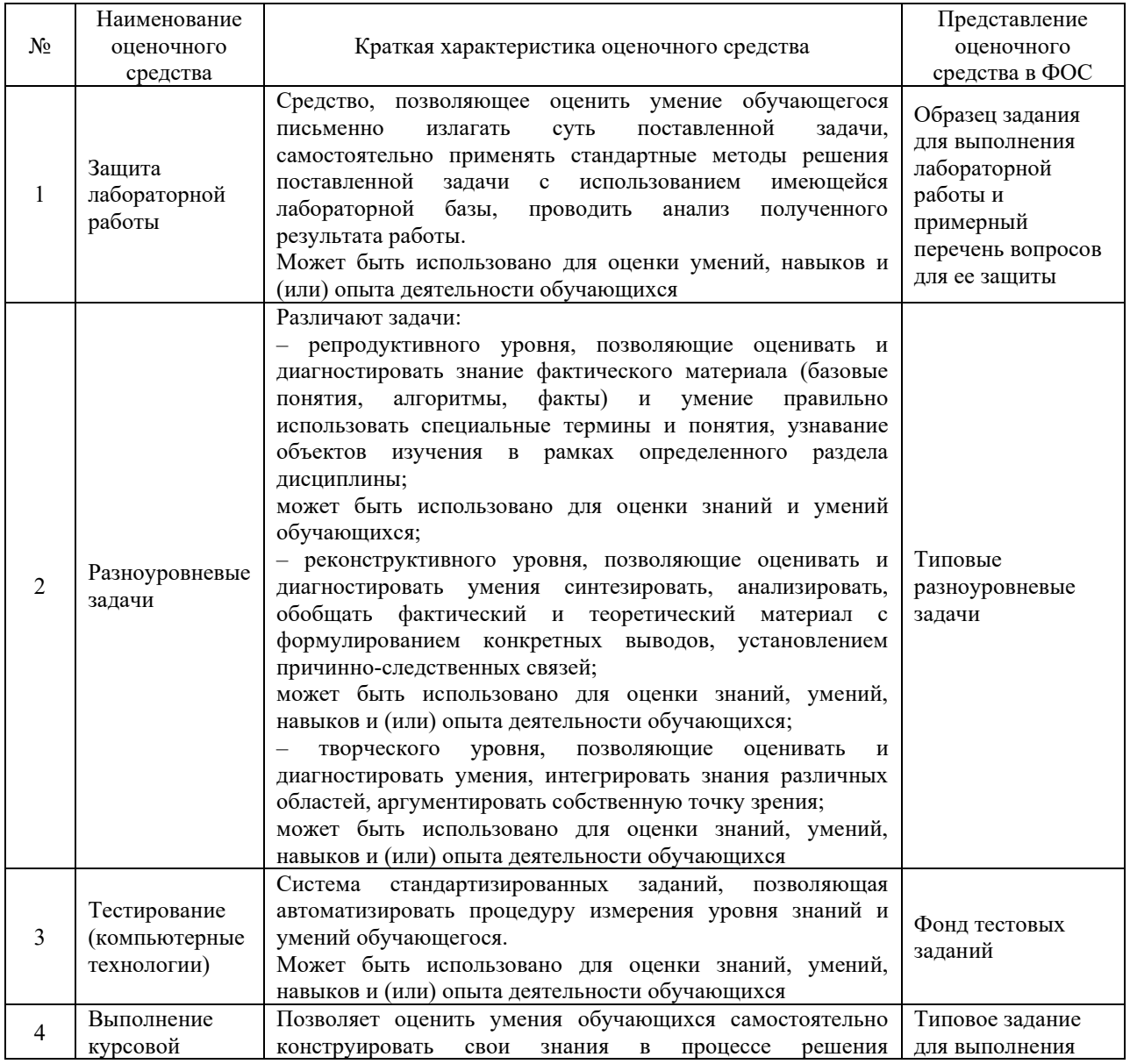

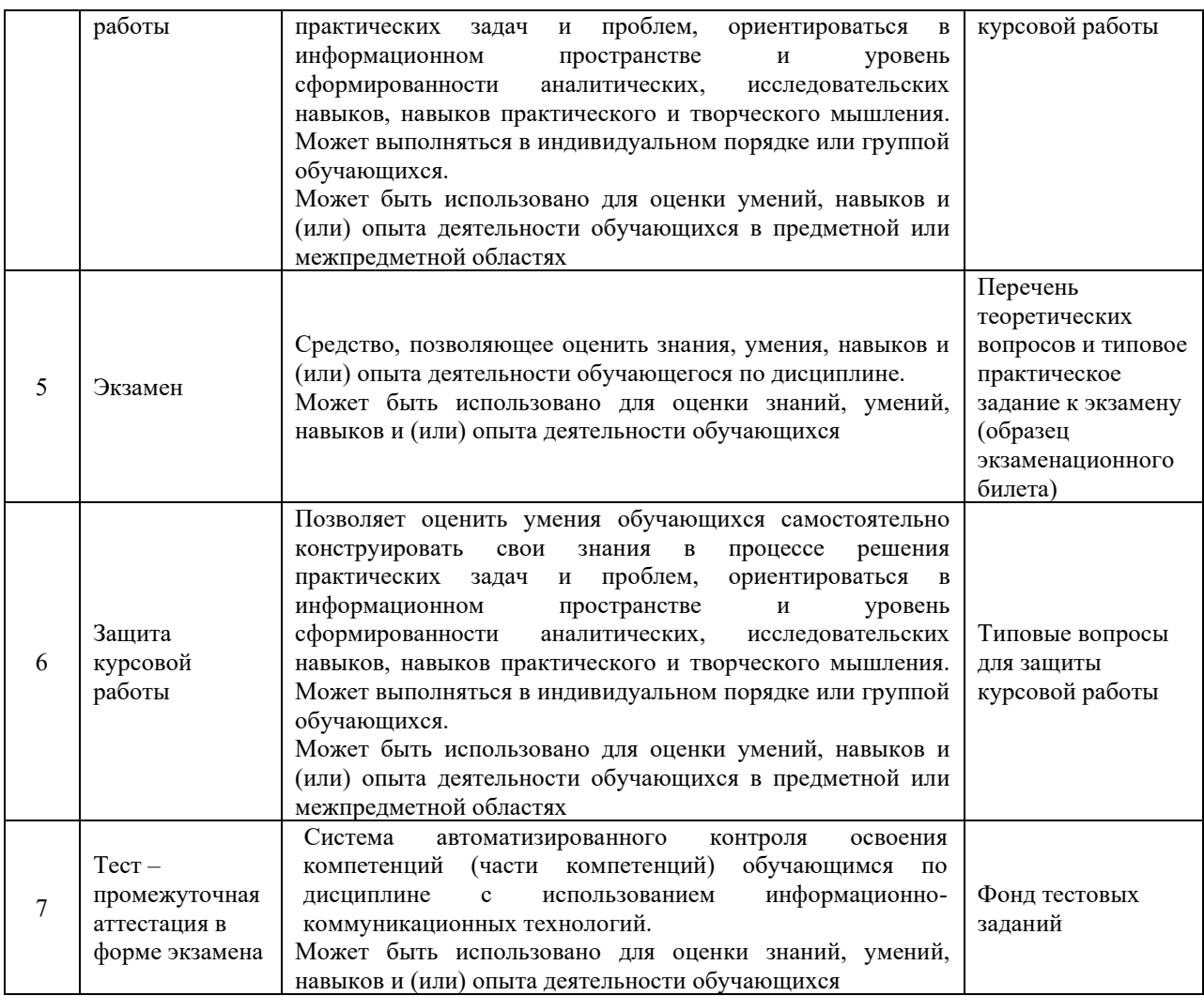

#### **Критерии и шкалы оценивания компетенций в результате изучения дисциплины при проведении промежуточной аттестации в форме экзамена. Шкала оценивания уровня освоения компетенций**

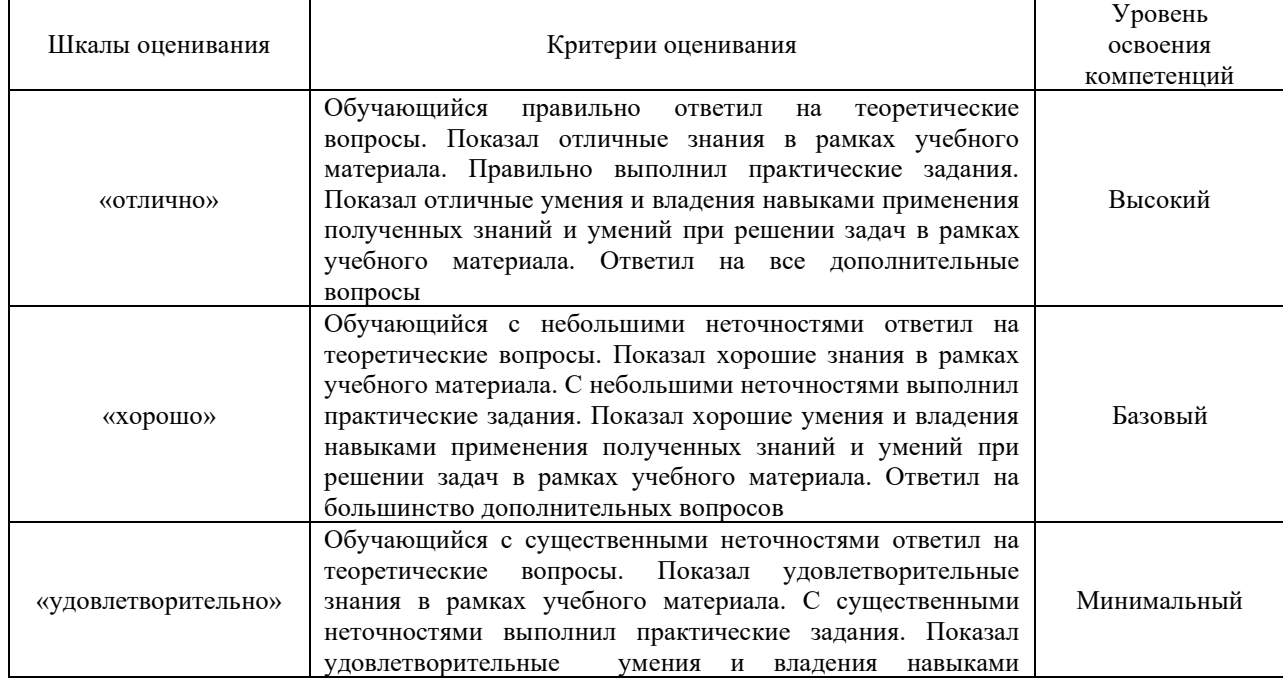

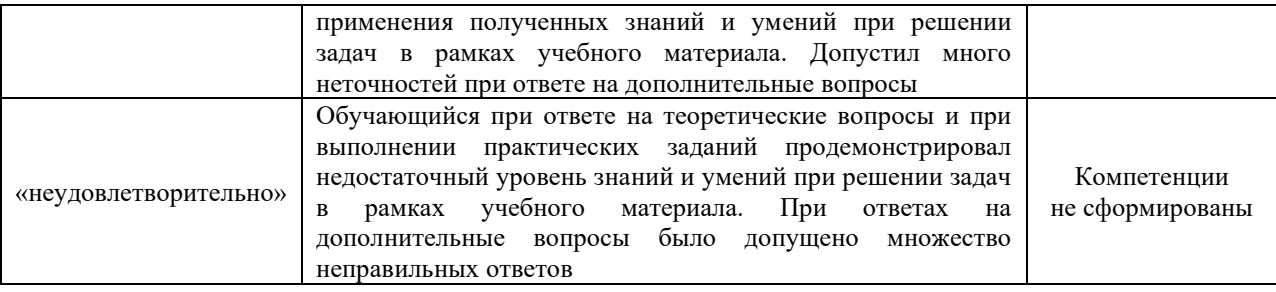

# Тест – промежуточная аттестация в форме экзамена:

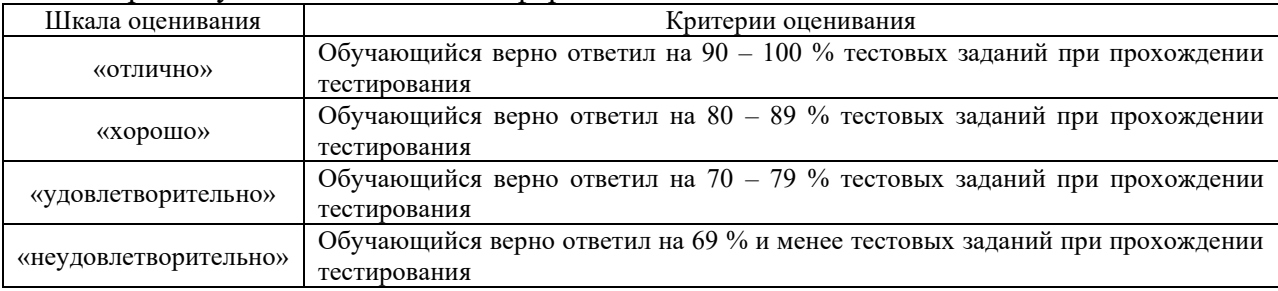

# Защита курсовой работы

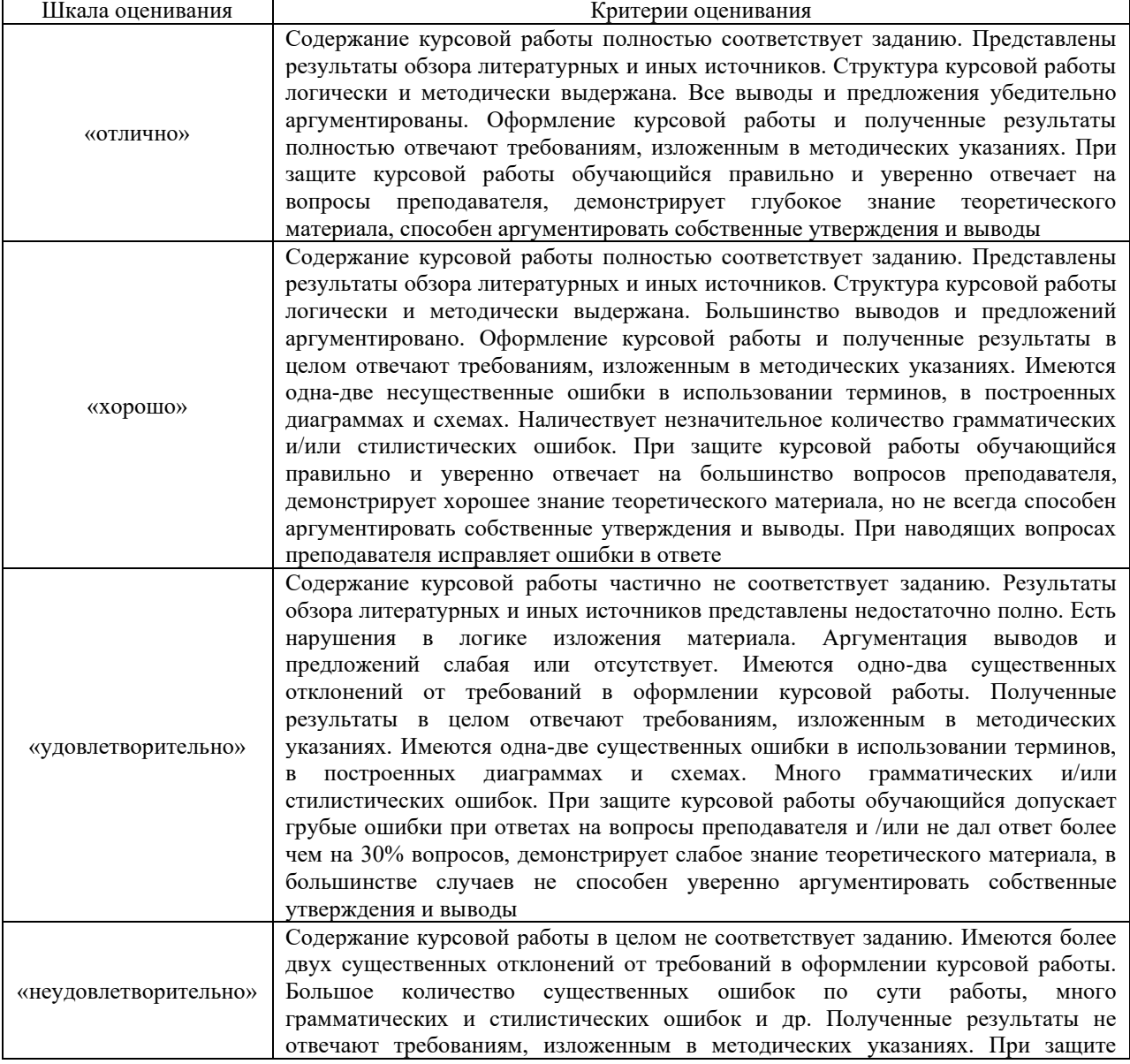

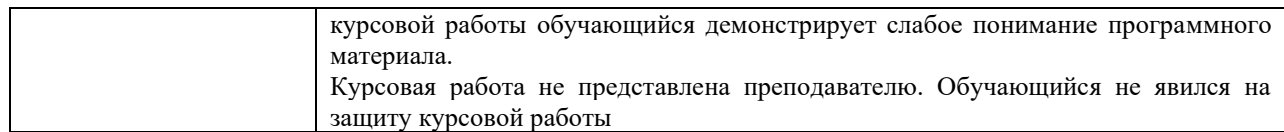

#### **Критерии и шкалы оценивания результатов обучения при проведении текущего контроля успеваемости**

# Разноуровневые задачи

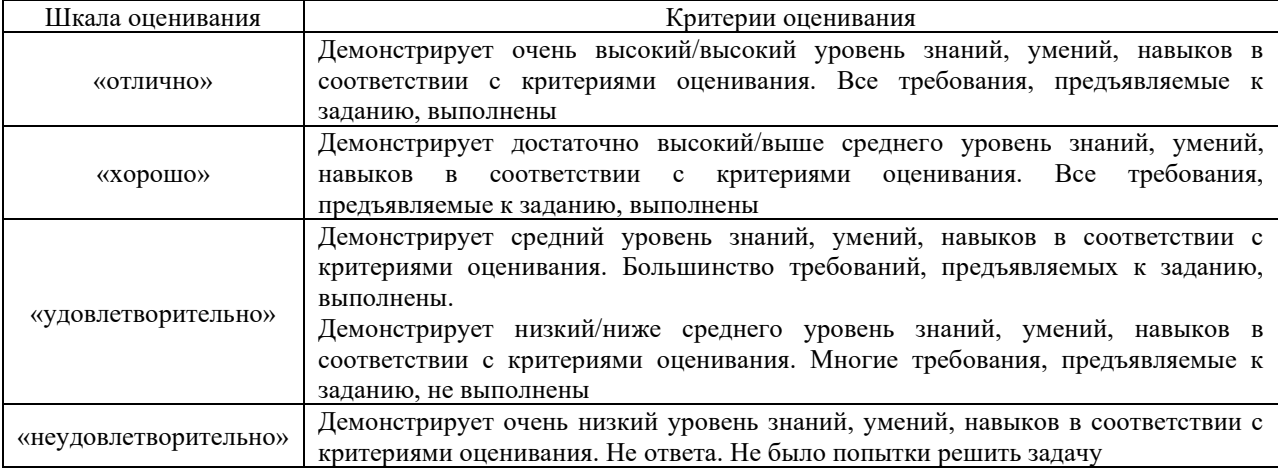

# Защита лабораторной работы

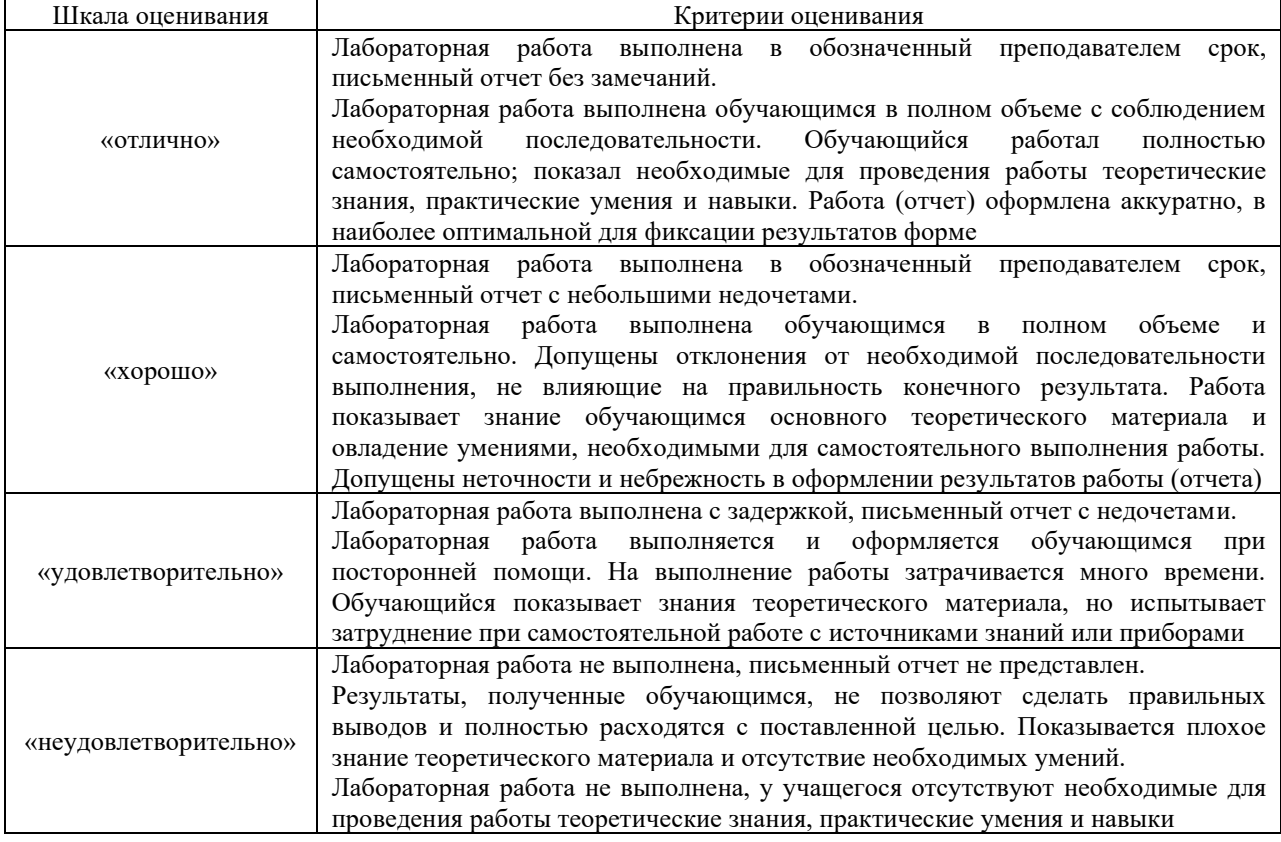

# Выполнение курсовой работы

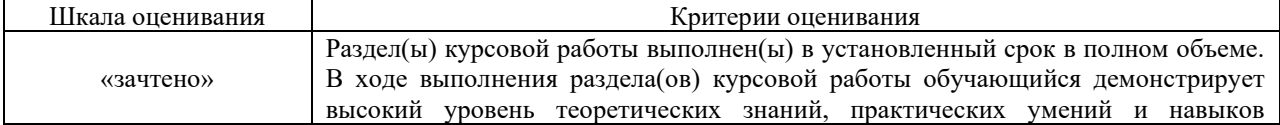

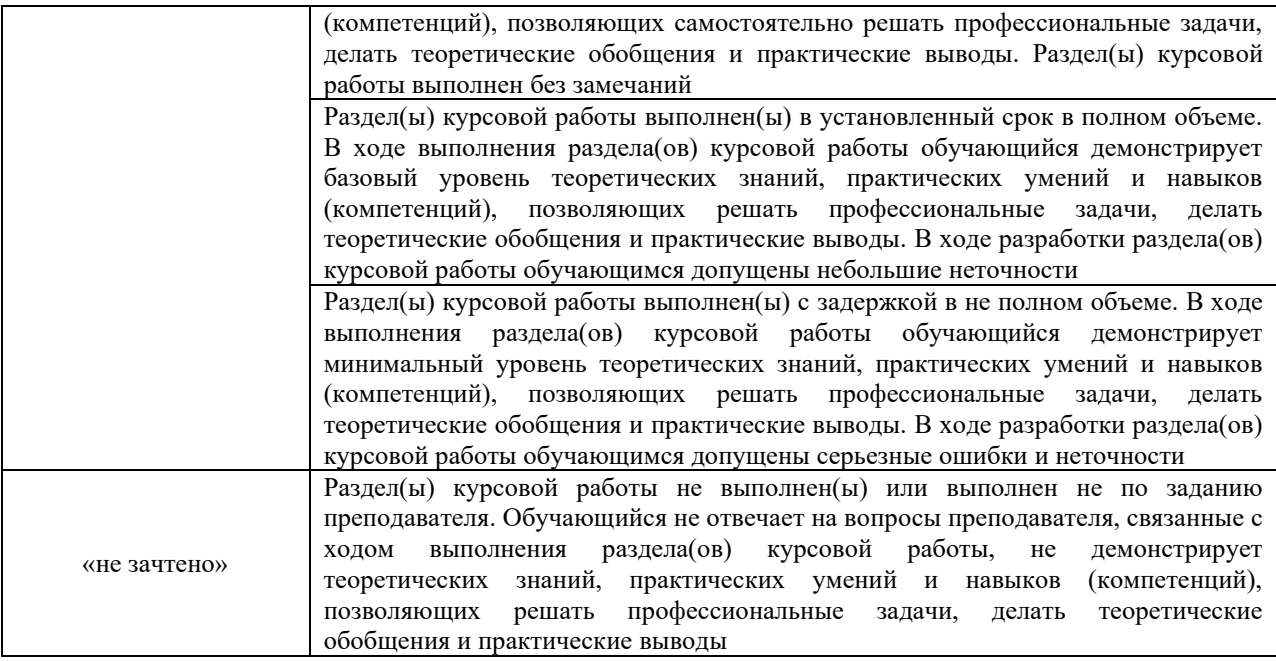

# Тестирование – текущий контроль:

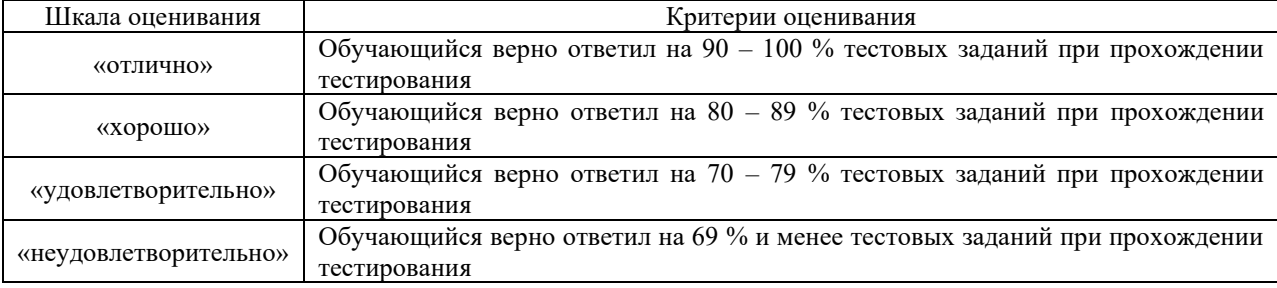

# **3 Типовые контрольные задания или иные материалы, необходимые для оценки знаний, умений, навыков и (или) опыта деятельности, характеризующих этапы формирования компетенций в процессе освоения образовательной программы**

#### **3.1 Образец задания для выполнения лабораторной работы и примерный перечень вопросов для ее защиты, выполняемой в рамках практической подготовки**

Задания для выполнения лабораторных работ и примерные перечни вопросов для их защиты выложены в электронной информационно-образовательной среде ИрГУПС, доступной обучающемуся через его личный кабинет.

Ниже приведен образец задания для выполнения лабораторной работы и примерный перечень вопросов для ее защиты, предусмотренная рабочей программой дисциплины.

Образец задания для выполнения лабораторной работы и примерный перечень вопросов для ее защиты

### **Лабораторная работа №1. Исследование электрических влияний тяговой сети переменного тока на воздушную однопроводную линию**

#### **Задание**

Требуется провести исследования зависимости напряжения электрических влияний по зависимости от следующих параметров:

-ширины сближения провода линии с контактной сетью;

-высоты подвеса провода линии;

-количества контактных подвесок путей.

Определить минимально допустимую величину ширины параллельного сближения провода линии с контактной сетью, при которой напряжение электрических влияний не превышает допустимых значений

#### **Примерный перечень вопросов для защиты лабораторной работы**

1. Что представляет собой простейшая расчетная схема взаимного расположения влияющих и подверженных влиянию проводов.

2. Электрическое влияние, нормы, особенности расчета для однопутных и многопутных участков

3. Основные параметры, влияющие на величину напряжения электрических влияний

4. Ширина параллельного сближения провода линии с контактной сетью

#### **3.2. Типовые разноуровневые задачи**

Разноуровневые задачи выложены в электронной информационно-образовательной среде ЗабИЖТ ИрГУПС, доступной обучающемуся через его личный кабинет.

Ниже приведен образец разноуровневой задачи по теме, предусмотренной рабочей программой дисциплины.

Сравнить ПКЭ для двух вариантов схемы питания потребителей подстанции в трех точках заданной схемы: СШ1, СШ2, СШ3.

Сравнить коэффициент искажения синусоидальности кривой напряжения и коэффициент n-ой гармонической составляющей в трех точках схемы: СШ1, СШ2, СШ3, при наличии и отсутствии БК1.

#### **3.3 Типовые контрольные задания для проведения тестирования**

Фонд тестовых заданий по дисциплине содержит тестовые задания, распределенные по разделам и темам, с указанием их количества и типа.

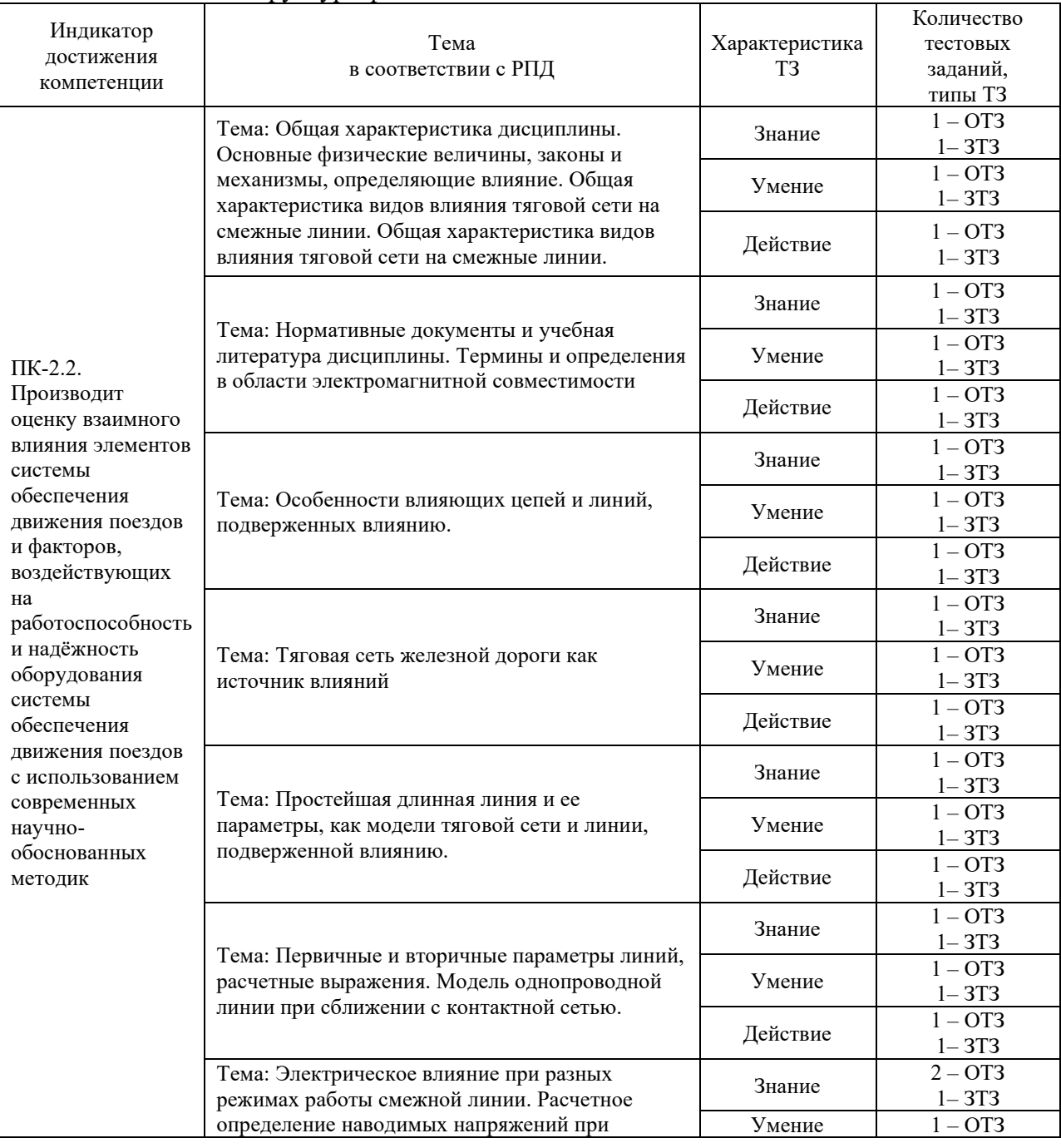

#### Структура фонда тестовых заданий по дисциплине

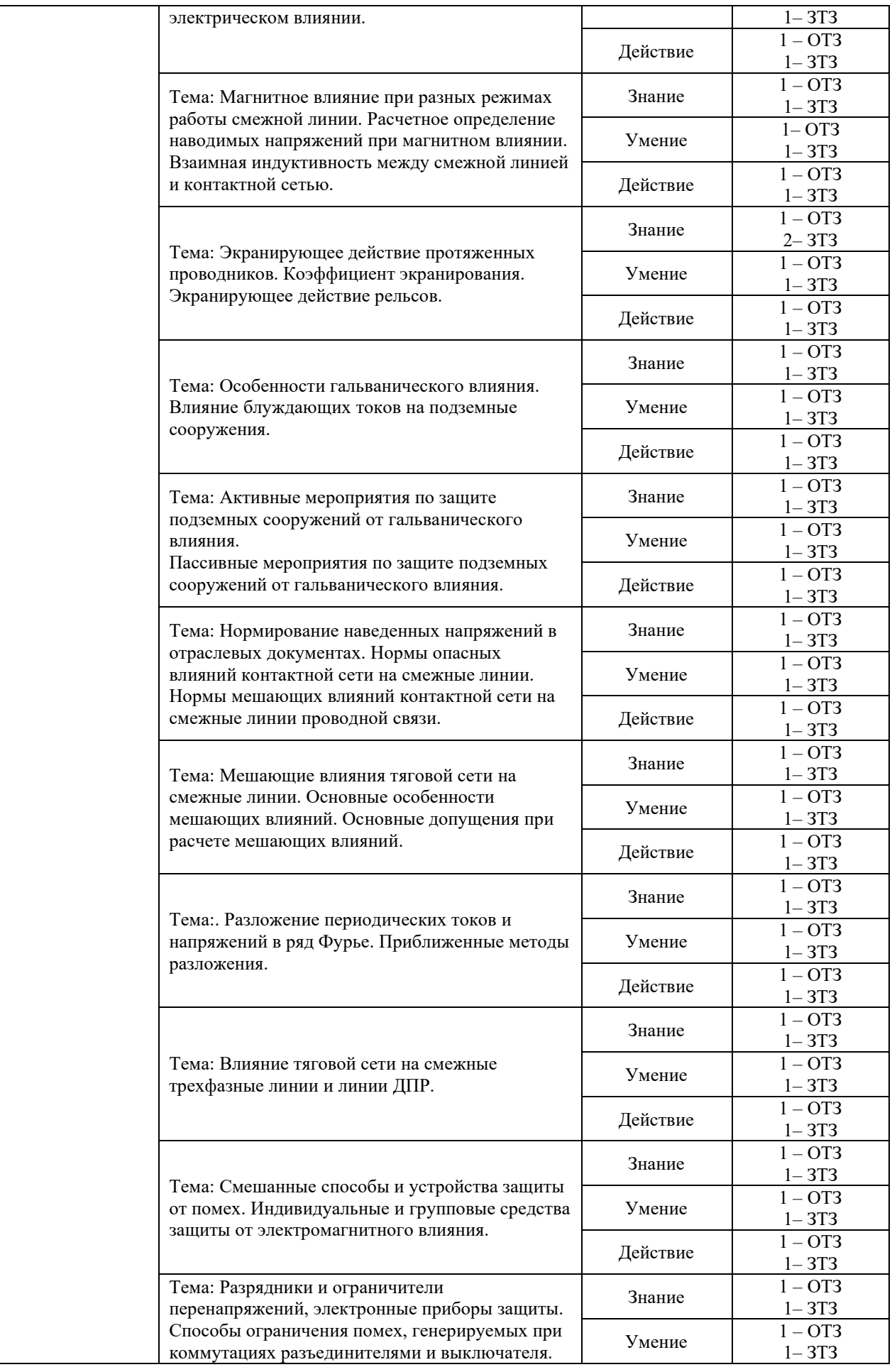

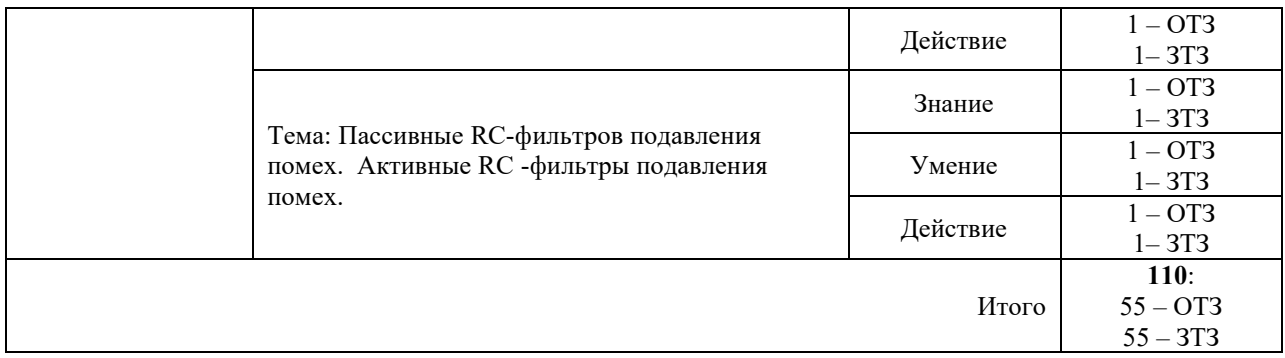

Полный комплект ФТЗ хранится в электронной информационно-образовательной среде ЗабИЖТ ИрГУПС и обучающийся имеет возможность ознакомиться с демонстрационным вариантом ФТЗ.

Ниже приведен образец типового варианта итогового теста, предусмотренного рабочей программой дисциплины.

#### Образец типового варианта итогового теста, предусмотренного рабочей программой дисциплины

1. Источниками мешающих влияний не являются:

1. токи в цепях с напряжением класса 25 кВ

2. токи в цепях с напряжением класса 35 кВ

3. токи в цепях с напряжением класса 110 кВ

4. токи в цепях с напряжением класса 0,4 кВ

2. Мешающим влиянием на смежные линии связи и управления, не является:

1. вторичное наведенное напряжение уровня 10000 В

2. вторичное наведенное напряжение уровня 1000 В

3. вторичное наведенное напряжение уровня 100 В

4. вторичное наведенное напряжение уровня 10 В

3. Уровень опасного напряжения на смежную линию связи или управления составляет 2500 В при условии, что время действия защитной коммутационной аппаратуры системы связи не превышает:

1. 1 сек.

2. 0,1 сек.

- 3. 0,05 сек.
- 4. 0,01 сек.

4. Уровень опасного напряжения на смежную линию связи или управления составляет 1500 В при условии, что время действия защитной коммутационной аппаратуры системы связи не превышает:

1. 1 сек.

2. 0,1 сек.

3. 0,05 сек.

4. 0,01 сек.

5. Уровень опасного напряжения на смежную линию связи или управления составляет 1000 В при условии, что время действия защитной коммутационной аппаратуры системы связи не превышает:

1. 1 сек.

2. 0,1 сек.

3. 0,05 сек.

4. 0,01 сек.

6. Уровень опасного напряжения на смежную линию связи или управления составляет 500 В при условии, что время действия защитной коммутационной аппаратуры системы связи не превышает:

1. 1 сек.

2. 0,1 сек.

3. 0,05 сек.

4. 0,01 сек.

7. Уровень опасного напряжения на смежную линию связи или управления составляет 50 В при условии, что время действия защитной коммутационной аппаратуры системы связи не превышает:

1. 1 сек.

2. 0,1 сек.

3. 0,05 сек.

4. 0,01 сек.

8. Ширина отвода, земель естественных монополий для ОАО РЖД (на перегонах) составляет, не более:

1. 100 м.

2. 50 м.

3. 25 м.

4. 10 м.

9. Расстояние между проводом воздушной ЛЭП связи и управления и тяговой сетью СТЭ составляет нормативную величину:

- 1. 11 м.
- 2. 18 м.
- 3. 25 м.
- $4.40<sub>M</sub>$

10. При значительном превышении величины опасного наведенного напряжения в смежной линии связи и управления выполняют операцию <……….> линии.

11. На тяговой сети постоянного тока величина максимально возможного напряжения в контактной сети составляет не более <……….> кВ

12. На тяговой сети переменного тока величина максимально возможного напряжения в контактной сети составляет не более <……….> кВ

13. На тяговой сети постоянного тока величина минимально возможного напряжения в контактной сети составляет не более <……….> кВ

14. На тяговой сети переменного тока величина минимально возможного напряжения в контактной сети составляет не более <……….> кВ

15. На железной дороге постоянного тока имеются следующие виды электромагнитного влияния: магнитное и <……….> влияния

16. На железной дороге переменного тока имеются следующие виды электромагнитного влияния: электрическое и <……….> влияния

17. Способ защиты от электромагнитного влияния – это экранирование (<……….>) и относ смежной линии.

18. На смежной линии воздушной ЛЭП выравнивание <……….> сопротивлений является способом уменьшения напряжения влияния.

#### **3.4 Типовое задание для выполнения курсовой работы**

Типовое задание для выполнения курсовой работы выложено в электронной информационно-образовательной среде ЗабИЖТ ИрГУПС, доступной обучающемуся через его личный кабинет.

Ниже приведен образец типового задания для выполнения курсовой работы, предусмотренной рабочей программой дисциплины.

#### Образец типового задания для выполнения курсовой работы

Для участка однопутной железной дороги, электрифицированной на переменном токе по системе1х25 кВ или по системе 2х25 кВ и расположенной параллельно ей двухпроводной воздушной линии связи, необходимо выполнить следующее:

Рассчитать наводимые в смежной воздушной линии опасные напряжения при коротком замыкании в тяговой сети и при вынужденном режиме. Расчеты провести в предположении заземления удаленного конца провода связи, а для вынужденного режима дополнительно рассчитать наводимые напряжения при изолированном от земли проводе.

#### **3.5 Типовые вопросы для защиты курсовой работы**

Типовые вопросы для защиты курсовой работы выложены в электронной информационно-образовательной среде ЗабИЖТ ИрГУПС, доступной обучающемуся через его личный кабинет.

Ниже приведен примерный перечень вопросов для защиты курсовой работы.

#### Примерный перечень вопросов для защиты курсовой работы

- 1. Эквивалентный влияющий ток
- 2. Напряжение опасного влияния
- 3. Напряжение мешающего влияния

4. Вынужденный режим работы контактной сети для однопутного участка на примере схем соединения контактных подвесок путей

5. Результирующее напряжение влияния на изолированный от земли провод

6. Взаимная индукция и е влияние на величину напряжения влияния

7. Коэффициент затухания и его зависимость от номера гармоники

8. Магнитное влияние контактной сети на линии связи. Условия возникновения и изменения влияния.

9. Электрическое влияние на линии связи. Условия возникновения и изменения влияния.

10. Активные и пассивные способы снижения влияния на смежные влияния.

#### **3.6 Перечень теоретических вопросов к экзамену**

(для оценки знаний)

**Раздел 1. Общая характеристика проблем ЭМС. Источники электромагнитных влияний и характеристики помех. Основные величины и законы, определяющие влияние**

- 1. Основные термины и определения
- 2. Технические аспекты электромагнитной совместимости

#### **Раздел 2. Общая характеристика электрифицированной железной дороги как источника влияний. Электрическое, магнитное и гальваническое влияния ЭЖД**

1. Экономические аспекты электромагнитной совместимости

2. Организационные аспекты электромагнитной совместимости

#### **Раздел 3. Особенности влияния тяговой сети ЭЖД на смежные линии. Электрическое, магнитное и гальваническое влияния ЭЖД**

1. Электромагнитные помехи: видыи негативные последствия их воздействий.

- 2. Разновидности электромагнитных помех.
- 3. Уровни и интервалы помех.
- 4. Помехоподавление.

**Раздел 4. Гальваническое влияние тяговой сети ЭЖД на смежные линии. Защита от гальванического влияния**

1. Степень передачи помех.

2. Помехоустойчивость и уровень совместимости

3. Способы описания и основные параметры помех.

#### **Раздел 5. Суммирование напряжений разных видов влияния. Влияющие токи контактной сети в режимах короткого замыкания**

1. Описание электромагнитных влияний в частотной и временной областях.

- 2. Возможные диапазоны значений электромагнитных помех
- 3. Классификация электромагнитных помех

#### **Раздел 6. Влияние контактной сети на смежные линии электропередачи. Резонансные эффекты в смежных линиях**

1. Внешние и внутренние источники помех.

2. Источники электромагнитных влияний естественного и искусственного происхождения

3. Функциональные и нефункциональные источники помех.

4. Узкополосные и широкополосные (импульсные и переходные) источники помех.

#### **Раздел 7. Нормирование влияний. Мешающее влияние тяговой сети на смежные линии**

1. Низкочастотные и высокочастотные электромагнитные помехи

2. Электростатические разряды.

#### **Раздел 8. Методы снижения влияний тяговой сети на смежные линии**

1. Переходные процессы при ударах молнии.

2. Коммутационные процессы в цепях высокого напряжения

3. Разряды статического электричества.

4. Испытательные установки и аппаратура для измерений.

# **3.7 Типовое практическое задание к экзамену**

(для оценки умений)

Распределение практических заданий к экзамену находится в закрытом для обучающихся доступе. Разработанный комплект типовых практических заданий к экзамену не выставляется в электронную информационно-образовательную среду ЗабИЖТ ИрГУПС, а хранится на кафедре-разработчике в составе ФОС по дисциплине.

Ниже приведен образец типового практического задания к экзамену.

Образец типового практического задания к экзамену

Определить напряжения магнитных влияний контактной сети на смежную линию связи.

#### **3.8 Типовое практическое задание к экзамену**

(для оценки навыков и (или) опыта деятельности)

Распределение практических заданий к экзамену находится в закрытом для обучающихся доступе. Разработанный комплект типовых практических заданий к экзамену не выставляется в электронную информационно-образовательную среду ЗабИЖТ ИрГУПС, а хранится на кафедре-разработчике в составе ФОС по дисциплине.

Ниже приведен образец типового практического задания к экзамену.

Образец типового практического задания к экзамену

Рассчитать отклонения напряжения при разных схемах питания потребителей

# **4. Методические материалы, определяющие процедуру оценивания знаний, умений, навыков и (или) опыта деятельности, характеризующих этапы формирования компетенций**

В таблице приведены описания процедур проведения контрольно-оценочных мероприятий и процедур оценивания результатов обучения с помощью оценочных средств в соответствии с рабочей программой дисциплины.

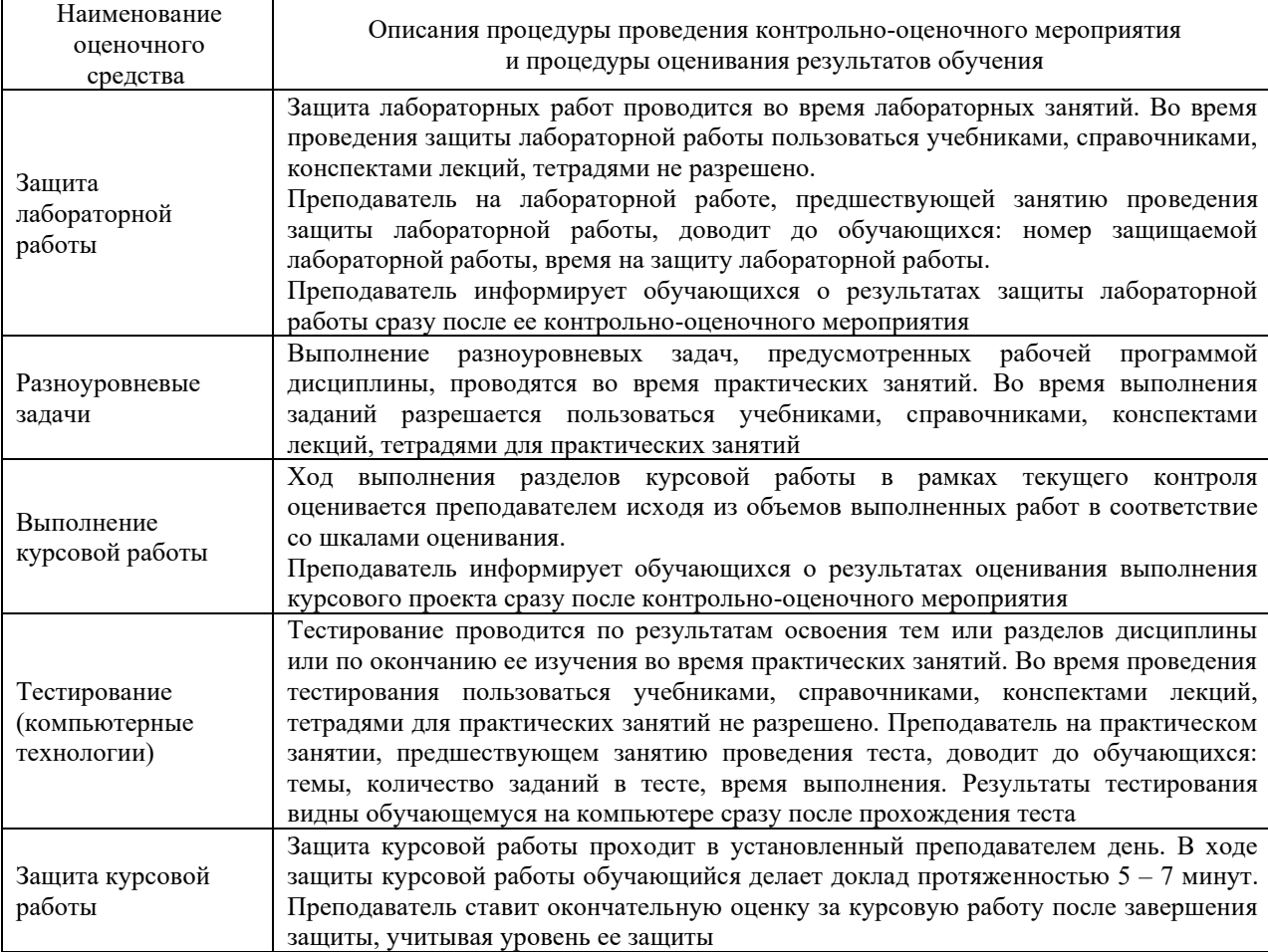

Для организации и проведения промежуточной аттестации составляются типовые контрольные задания или иные материалы, необходимые для оценки знаний, умений, навыков и (или) опыта деятельности, характеризующих этапы формирования компетенций в процессе освоения образовательной программы.

Перечень теоретических вопросов и типовые практические задания разного уровня сложности для проведения промежуточной аттестации обучающиеся получают в начале семестра через электронную информационно-образовательную среду ЗабИЖТ ИрГУПС (личный кабинет обучающегося).

#### **Описание процедур проведения промежуточной аттестации в форме экзамена и оценивания результатов обучения**

Промежуточная аттестация в форме экзамена проводится путем устного собеседования по билетам или в форме компьютерного тестирования.

При проведении промежуточной аттестации в форме собеседования билеты составляются таким образом, чтобы каждый из них включал в себя теоретические вопросы и практические задания.

Билет содержит: один теоретический вопрос для оценки знаний. Теоретический вопрос выбирается из перечня вопросов к экзамену; два практических задания: одно из них для оценки умений (выбирается из перечня типовых простых практических заданий к экзамену); другое практическое задание для оценки навыков и (или) опыта деятельности (выбираются из перечня типовых практических заданий к экзамену).

Распределение теоретических вопросов и практических заданий по экзаменационным билетам находится в закрытом для обучающихся доступе. Разработанный комплект билетов (25-30 билетов) не выставляется в электронную информационно-образовательную среду ЗабИЖТ ИрГУПС, а хранится на кафедреразработчике ФОС на бумажном носителе в составе ФОС по дисциплине.

На экзамене обучающийся берет билет, для подготовки ответа на экзаменационный билет обучающемуся отводится время в пределах 45 минут. В процессе ответа обучающегося на вопросы и задания билета, преподаватель может задавать дополнительные вопросы.

Каждый вопрос/задание билета оценивается по четырехбалльной системе, а далее вычисляется среднее арифметическое оценок, полученных за каждый вопрос/задание. Среднее арифметическое оценок округляется до целого по правилам округления.

При проведении промежуточной аттестации в форме компьютерного тестирования вариант тестового задания формируется из ФТЗ по дисциплине случайным образом, но с условием: 50 % заданий должны быть заданиями открытого типа и 50 % заданий – закрытого типа.

#### **Образец экзаменационного билета**

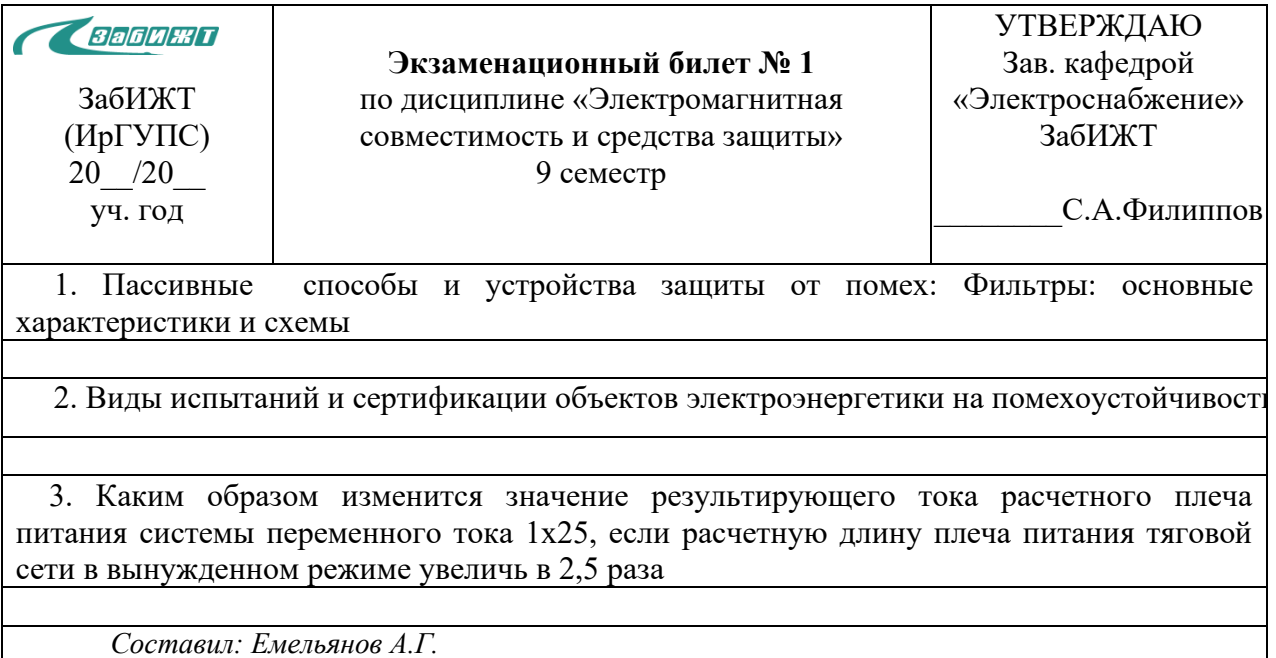